# **Security APIs (V5R2)**

### **Validation List APIs**

### **Table of Contents**

#### [Validation List APIs](#page-1-0)

- [Add Validation List Entry](#page-2-0) (QSYADVLE)
- [Add Validation List Entry](#page-8-0) (QsyAddValidationLstEntry())
- [Change Validation List Entry](#page-14-0) (QSYCHVLE)
- [Change Validation List Entry](#page-20-0) (QsyChangeValidationLstEntry())
- [Find First Validation List Entry](#page-26-0) (QsyFindFirstValidationLstEntry())
- [Find Next Validation List Entry](#page-30-0) (QsyFindNextValidationLstEntry())
- [Find Validation List Entry](#page-35-0) (QSYFDVLE)
- [Find Validation List Entry](#page-41-0) (QsyFindValidationLstEntry())
- [Find Validation List Entry Attributes](#page-46-0) (QsyFindValidationLstEntryAttrs())
- [Open List of Validation List Entries](#page-54-0) (QSYOLVLE)
- [Remove Validation List Entry](#page-60-0) (QsyRemoveValidationLstEntry())
- [Remove Validation List Entry](#page-63-0) (QSYRMVLE)
- [Verify Validation List Entry](#page-65-0) (QsyVerifyValidationLstEntry())

# <span id="page-1-1"></span><span id="page-1-0"></span>**Validation List APIs**

Validation lists contain entries that consist of an identifier, data that will be encrypted when it is stored, and free-form data. Entries can be added, changed, removed, found, and validated. You can validate entries by providing the correct entry identifier and data that is encrypted.

One way to use validation lists is to store the user names of a Web browser. The entry identifier would be the user name, the data to encrypt would be the user's password, and the free-form data field would contain any additional data about the user that the browser wanted to store.

The validation list APIs are:

- [Add Validation List Entry](#page-2-0) (QSYADVLE) adds an entry to a validation list object.
- [Add Validation List Entry](#page-8-0) (OsyAddValidationLstEntry()) adds an entry to a validation list object.
- [Change Validation List Entry](#page-14-0) (QSYCHVLE) changes an entry in a validation list object.
- [Change Validation List Entry](#page-20-0) (QsyChangeValidationLstEntry()) changes an entry in a validation list object.
- [Find First Validation List Entry](#page-26-0) (QsyFindFirstValidationLstEntry()) finds the first entry in a validation list object and returns information about the validation list entry.
- [Find Next Validation List Entry](#page-30-0) (QsyFindNextValidationLstEntry()) finds the next entry in a validation list object after the entry that is passed in the Entry\_ID parameter and returns information about the validation list entry.
- [Find Validation List Entry](#page-35-0) (QSYFDVLE) finds an entry in a validation list object and returns it.
- [Find Validation List Entry](#page-41-0) (QsyFindValidationLstEntry()) finds an entry in a validation list object and returns information about the validation list entry.
- [Find Validation List Entry Attributes](#page-46-0) (QsyFindValidationLstEntryAttrs()) finds an entry in a validation list object, and the attributes associated with the entry.
- [Open List of Validation List Entries](#page-54-0) (QSYOLVLE) returns a list of validation list entries in a validation list object.
- [Remove Validation List Entry](#page-60-0) (QsyRemoveValidationLstEntry()) removes an entry from a validation list object.
- [Remove Validation List Entry](#page-63-0) (QSYRMVLE) removes an entry from a validation list object.
- [Verify Validation List Entry](#page-65-0) (QsyVerifyValidationLstEntry()) verifies an entry in a validation list object.

# <span id="page-2-1"></span><span id="page-2-0"></span>**Add Validation List Entry (QSYADVLE) API**

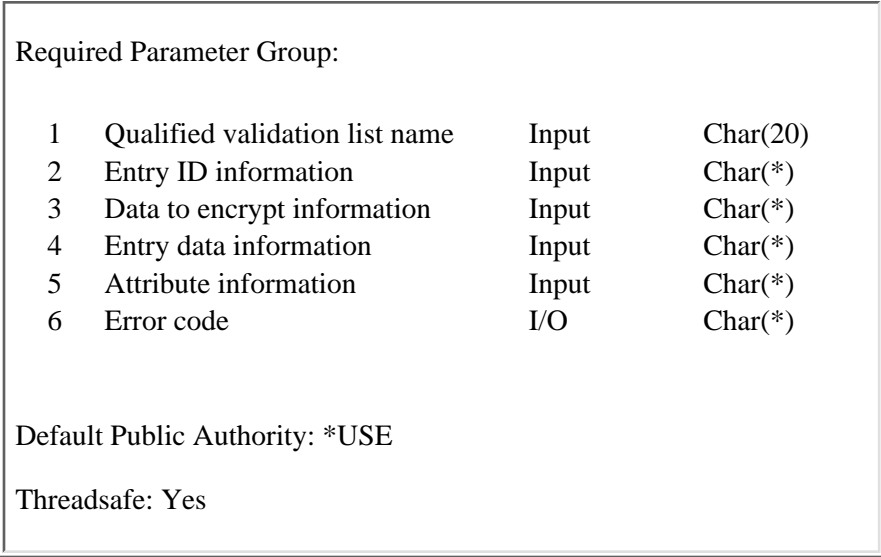

The Add Validation List Entry (QSYADVLE) API adds an entry to a validation list object. Entries are stored in hexadecimal sort sequence. The first entry will always be the one in which the entry ID has the smallest hexadecimal value.

Conversions are not done on any data when entries are added. The CCSID value for each field is stored as part of the record but is not used when the entry is added to the validation list.

### **Authorities and Locks**

*Validation List Object* \*USE and \*ADD *Validation List Object Library* \*EXECUTE

### **Required Parameter Group**

#### **Qualified validation list name**

INPUT; CHAR(20)

The qualified object name of the validation list to add the entry to. The first 10 characters specify the validation list name, and the second 10 characters specify the library.

You can use these special values for the library name:

- *\*CURLIB* The current library is used to locate the validation list. If there is no current library, QGPL (general purpose library) is used.
- *\*LIBL* The library list is used to locate the validation list.

#### **Entry ID information**

#### INPUT; CHAR(\*)

The format of the entry ID information is as follows. See the [Field Descriptions](#page-4-0) for more information.

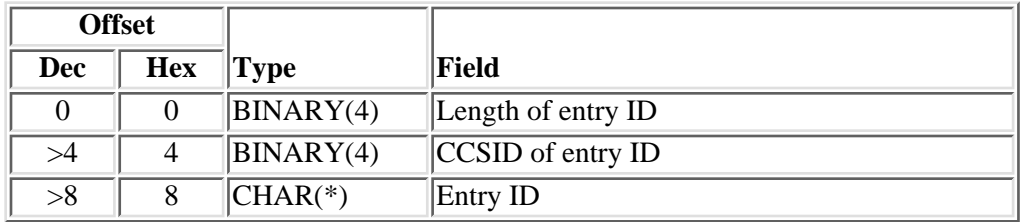

#### **Data to encrypt information**

INPUT; CHAR(\*)

Data that is associated with the entry ID and is encrypted by the system when it is stored.

The format of the data to encrypt information is as follows. See the [Field Descriptions](#page-4-0) for more information.

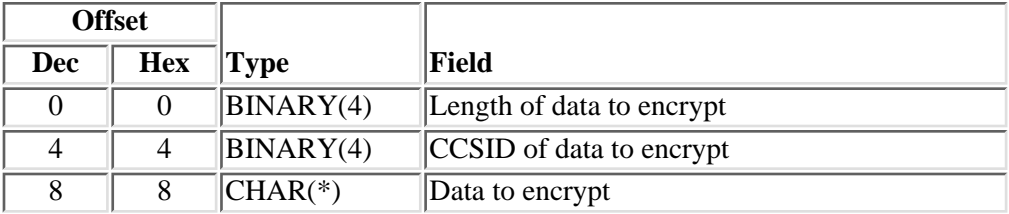

#### **Entry data information**

INPUT; CHAR(\*)

Data information that is associated with the entry ID. The format of the entry data information is as follows. See the [Field Descriptions](#page-4-0) for more information.

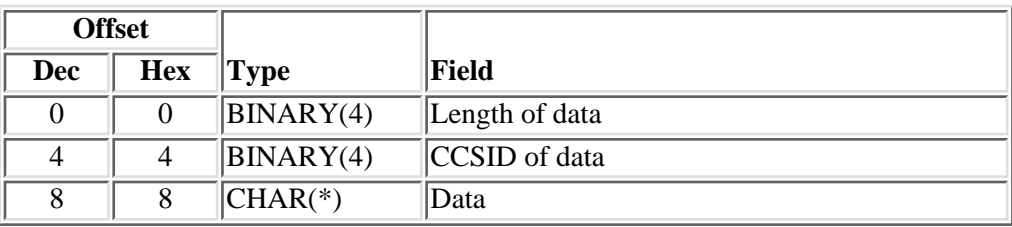

#### **Attribute information**

INPUT; CHAR(\*)

Attribute information that is associated with the entry. The format of the attribute information is as follows. See the **Field Descriptions** for more information.

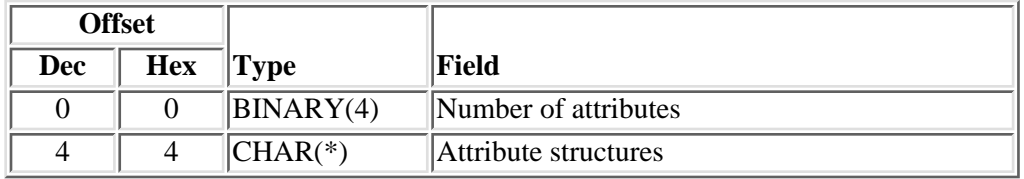

The format of the attribute structure is as follows. See the [Field Descriptions](#page-4-0) for more information.

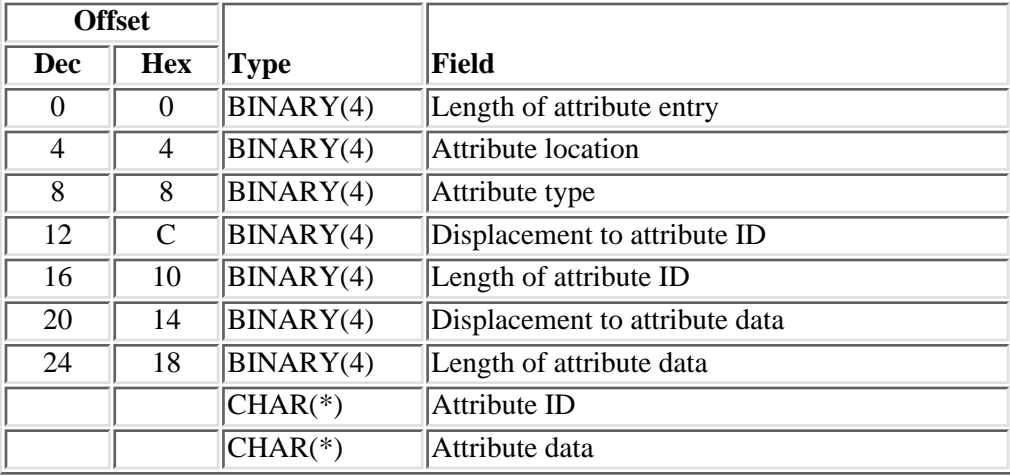

For attributes that are stored in the validation list object, the format of the attribute data is as follows. See the [Field Descriptions](#page-4-0) for more information.

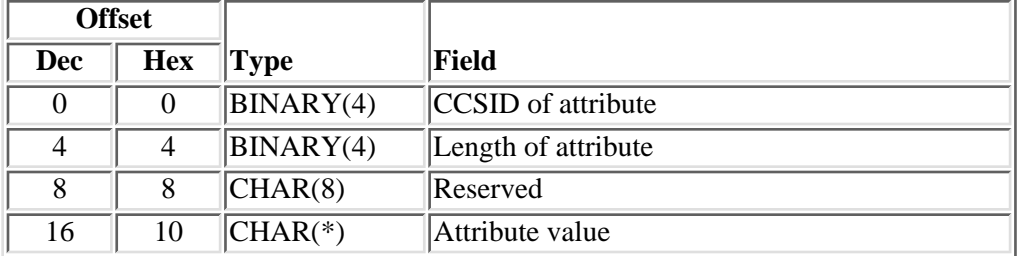

#### **Error code**

 $I/O$ ;  $CHAR(*)$ 

The structure in which to return error information. For the format of the structure, see Error Code Parameter.

### <span id="page-4-0"></span>**Field Descriptions**

**Attribute data.** The information that describes the attribute data.

**Attribute ID.** The ID of the attribute. For system-defined attributes, the allowed values are:

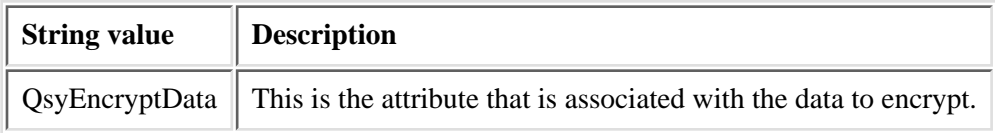

**Attribute location.** Where the attribute should be stored.

The allowed value is:

*0* The attribute is stored in the validation list object.

**Attribute structures.** Zero or more attribute structures that define the attributes to be associated with the entry.

**Attribute type.** The type of attribute.

The allowed value follows:

*0* This is a system-defined attribute.

**Attribute value.** The value of the attribute that is associated with the entry.

For the QsyEncryptData attribute, the allowed values follow:

- *0* The data to be encrypted can only be used to verify an entry. This is the default.
- *1* The data to be encrypted can be used to verify an entry and can be returned on a find operation. The system value QRETSVRSEC (Retain server security data) is used to determine if the data to be encrypted is stored in the entry or not.

If the system value is set to 0 (Do not retain data), the entry will be added, but the data to be encrypted will not be stored with the entry. The return value from this function will be -2 to indicate that the entry was added, but the data to be encrypted was not stored.

If the system value is set to 1 (Retain data), then the data to be encrypted will be stored in encrypted form when the entry is added.

**CCSID of attribute.** An integer that represents the CCSID for the attribute. Valid CCSID values are in the range -1 through 65535.

The special values follow:

- *-1* No CCSID value is stored with the attribute. If the attribute is QsyEncryptData, this value must be specified.
- *0* The default CCSID for the current user is stored.

**CCSID of data to encrypt.** An integer that represents the CCSID for the data to encrypt. Valid CCSID values are in the range 1 through 65535.

The special value follows:

*0* The default CCSID for the current user is stored.

**CCSID of data.** An integer that represents the CCSID for the entry data. Valid CCSID values are in the range 1 through 65535.

The special value follows:

*0* The default CCSID for the current user is stored.

**CCSID of entry ID.** An integer that represents the CCSID for the entry ID. Valid CCSID values are in the range 1 through 65535.

The special value follows:

*0* The default CCSID for the current user is stored.

**Data.** The data to store in the validation list entry.

**Data to encrypt.** The data to be encrypted before storing it in the validation list entry.

**Displacement to attribute data.** The displacement in the attribute entry to the start of the attribute data information.

**Displacement to attribute ID.** The displacement in the attribute entry to the start of the attribute ID value.

**Entry ID.** The data that is used to identify this entry in the validation list.

**Length of attribute.** The number of bytes of data in the attribute value. The length must be greater than 0. For the QsyEncryptData attribute, the length must be 1.

**Length of attribute data.** The number of bytes of data in the attribute data structure. The length must be greater than 0.

Length of attribute entry. The length (in bytes) of the current entry. This length can be used to access the next entry, and must be a multiple of 4.

Length of attribute ID. The number of bytes of data in the attribute ID. The length must be greater than 0.

**Length of data to encrypt.** The number of bytes of data to be encrypted and stored in this validation list entry. Possible values are 0 through 600. If the length is 0, no encrypted data will be stored in the entry.

Length of data. The number of bytes of data to be stored in this validation list entry. Possible values are 0 through 1000. If the length is 0, no data will be stored in the entry.

**Length of entry ID.** The number of bytes of data that is provided as the entry ID. Possible values are 1 through 100.

**Number of attributes.** The number of attributes to be added. This value must be greater than or equal to 0. If this value is 0, then no attributes will be added to the entry.

**Reserved.** This is an ignored field.

### **Error Messages**

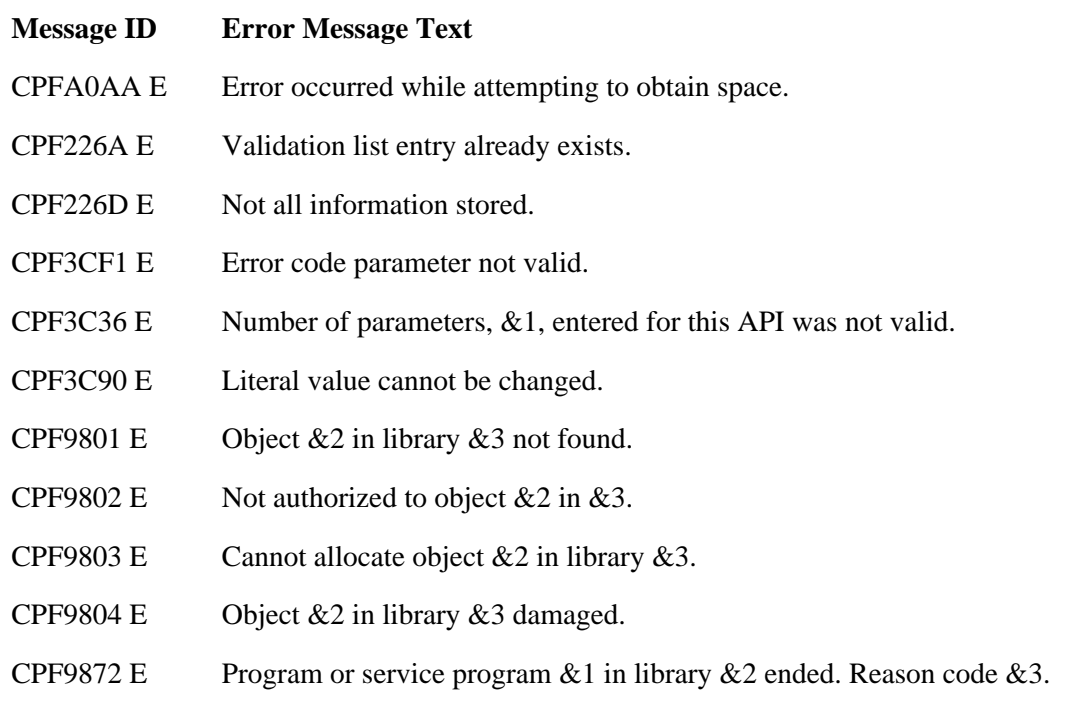

API Introduced: V4R1

## <span id="page-8-1"></span><span id="page-8-0"></span>**QsyAddValidationLstEntry()--Add Validation List Entry API**

```
 Syntax
 #include <qsyvldl.h>
 int QsyAddValidationLstEntry
       (Qsy_Qual_Name_T *Validation_Lst,
         Qsy_Entry_ID_Info_T *Entry_ID,
         Qsy_Entry_Encr_Data_Info_T *Encrypt_Data,
         Qsy_Entry_Data_Info_T *Entry_Data,
        void *Attribute Info);
 Service Program Name: QSYVLDL
 Default Public Authority: *USE
 Threadsafe: Yes
```
The **QsyAddValidationLstEntry()** function adds an entry to a validation list object. Entries are stored in hexadecimal sort sequence. The first entry will always be the one in which the entry ID has the smallest hexadecimal value.

Conversions are not done on any data when entries are added. The CCSID value for each field is stored as part of the record but is not used when the entry is added to the validation list.

### **Authorities**

*Validation List Object*

\*USE and \*ADD

*Validation List Object Library* \*EXECUTE

### **Parameters**

#### **Validation\_Lst**

(Input) A pointer to the qualified object name of the validation list to add the entry to. The first 10 characters specify the validation list name, and the second 10 characters specify the library. You can use these special values for the library name:

*\*CURLIB* The current library is used to locate the validation list. If there is no current library, QGPL (general purpose library) is used.

*\*LIBL* The library list is used to locate the validation list.

#### **Entry\_ID**

(Input) A pointer to the entry ID information. The format of the Qsy\_Entry\_ID\_Info\_T structure is as follows:

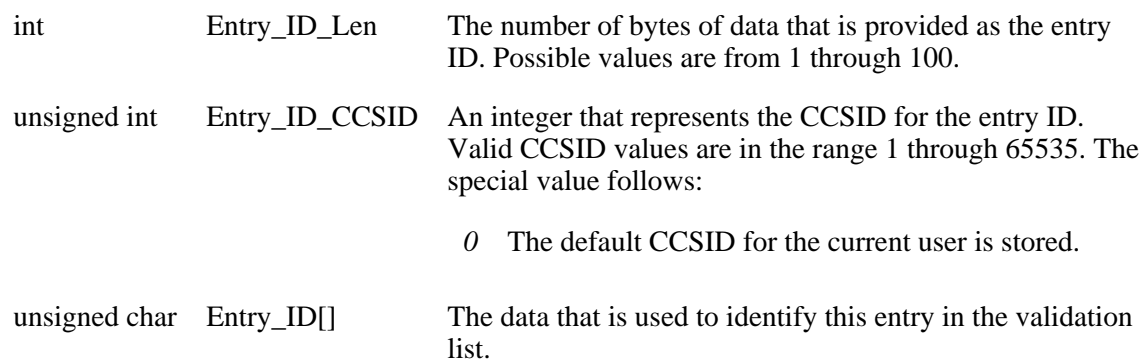

#### **Encrypt\_Data**

(Input) A pointer to data that is associated with the entry ID and is encrypted by the system when it is stored. If the pointer is NULL, there is no encrypted data associated with the entry ID. The format of the Qsy\_Entry\_Encr\_Data\_Info\_T structure is as follows:

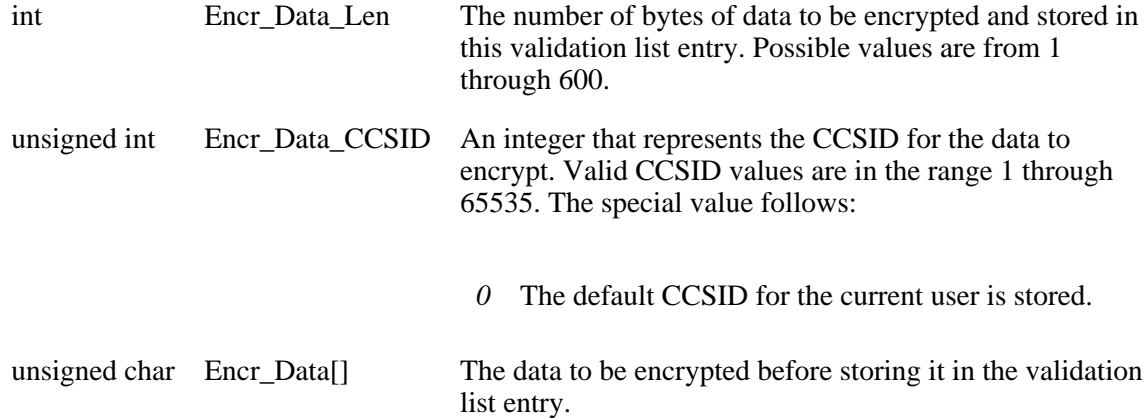

#### **Entry\_Data**

(Input) A pointer to the data information that is associated with the entry ID. If the pointer is NULL, there is no data associated with the entry ID. The format of the Qsy\_Entry\_Data\_Info\_T structure is as follows:

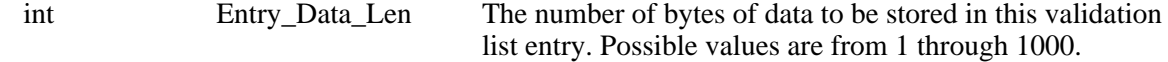

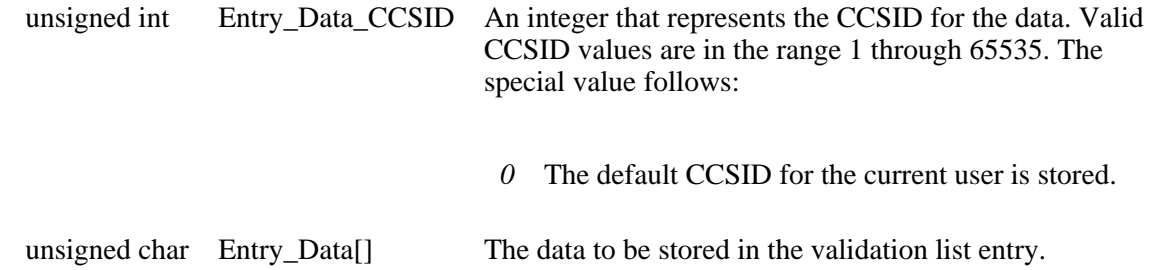

#### **Attribute\_Info**

(Input) A pointer to a structure that contains attribute information that is associated with the entry ID. If the pointer is NULL, there is no attribute information associated with the entry ID. The format of the Qsy\_Attr\_Info\_T structure is as follows:

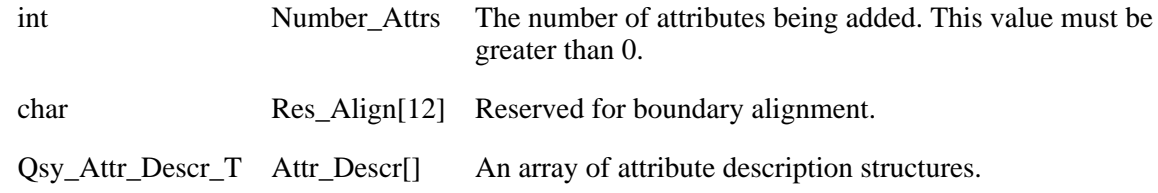

The format of the Qsy\_Attr\_Descr\_T structure is as follows:

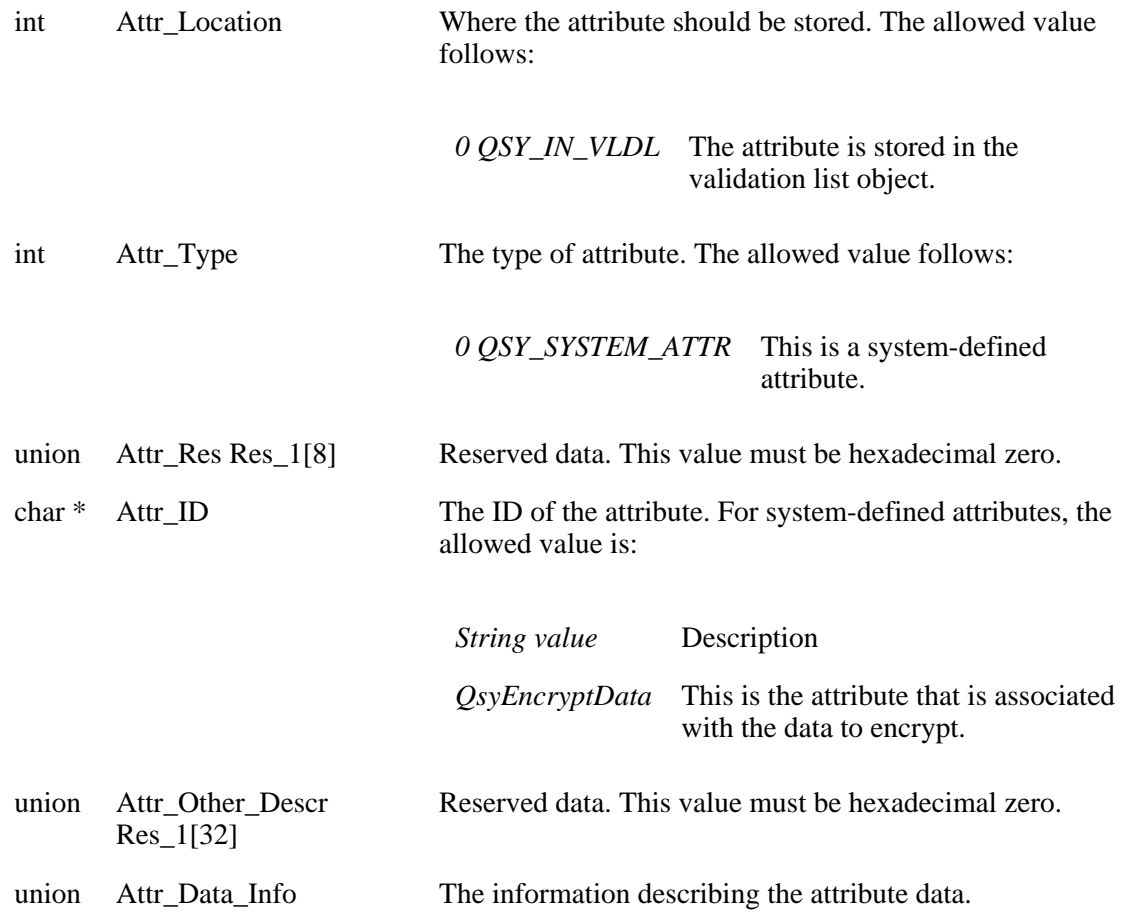

union Attr\_Other\_Data Res\_1[32]

Reserved data. This value must be hexadecimal zero.

The format of the Attr\_Data\_Info union is as follows:

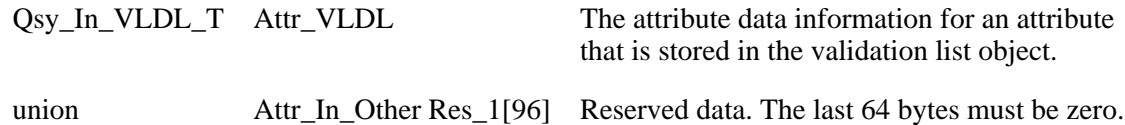

The format of the Qsy\_In\_VLDL\_T structure is as follows:

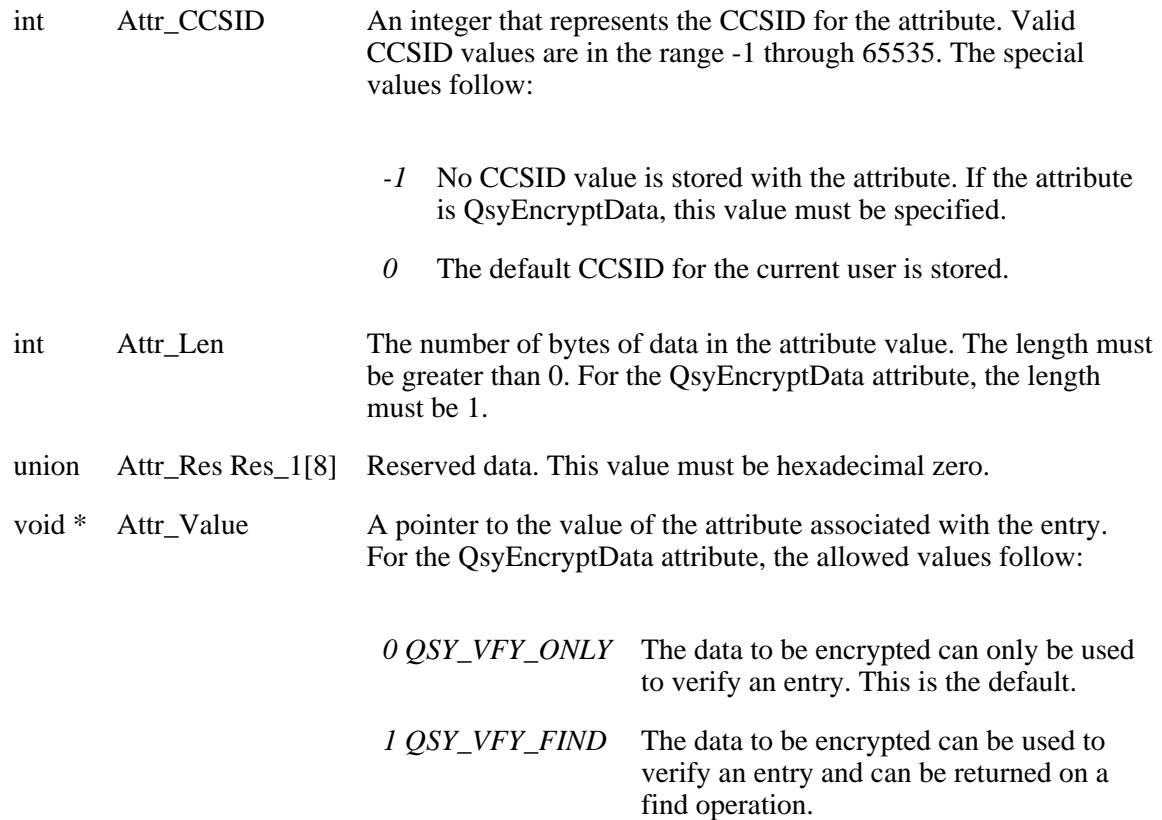

If the QSY\_VFY\_FIND value is specified for the QsyEncryptData attribute, the system value QRETSVRSEC (Retain server security data) is used to determine if the data to be encrypted is stored in the entry or not.

If the system value is set to 0 (Do not retain data), the entry will be added, but the data to be encrypted will not be stored with the entry. The return value from this function will be -2 to indicate that the entry was added, but the data to be encrypted was not stored.

If the system value is set to 1 (Retain data), then the data to be encrypted will be stored when the entry is added.

### **Return Value**

- *0* **QsyAddValidationLstEntry()** was successful.
- *-1* **QsyAddValidationLstEntry()** was not successful. The *errno* global variable is set to indicate the error.
- *-2* **QsyAddValidationLstEntry()** was successful, but the data to be encrypted was not stored.

### **Error Conditions**

- If **QsyAddValidationLstEntry()** is not successful, *errno* indicates one of the following errors:
- **3401** [EACCES]

The current user does not have \*USE and \*ADD authorities to the validation list object, or does not have \*EXECUTE authority to the validation list object library.

**3406** [EAGAIN]

The validation list object is currently locked by another process.

**3484** [EDAMAGE]

The validation list object is damaged.

**3457** [EEXIST]

Specified entry already exists.

**3021** [EINVAL]

Parameter value is not valid.

**3025** [ENOENT]

The validation list object was not found.

**3404** [ENOSPC]

No space available.

**3474** [EUNKNOWN]

Unknown system state. Check the job log for a CPF9872 message.

### **Example**

See Code disclaimer information for information pertaining to code examples.

The following example adds an entry for a user named FRED to the validation list object WEBUSRS. FRED has encrypted data (password), but no other data. The CCSID for the entry ID is set to the current user's default CCSID. The CCSID for the encryption data is set to 65535.

```
#include <qsyvldl.h>
main()
{
  #define VLD_LST "WEBUSRS WEBLIB
  Qsy Entry ID Info T entry info;
   Qsy_Entry_Encr_Data_Info_T encrypt_data;
   entry_info.Entry_ID_Len = 4;
   entry_info.Entry_ID_CCSID = 0;
   strncpy(entry_info.Entry_ID,"FRED",entry_info.Entry_ID_Len);
   encrypt_data.Encr_Data_Len = 7;
   strncpy(encrypt_data.Encr_Data,"N1LJDTS",
             encrypt_data.Encr_Data_Len);
   encrypt_data.Encr_Data_CCSID = 65535;
   if (0 != QsyAddValidationLstEntry((Qsy_Qual_Name_T *)&VLD_LST,
                                      &entry_info,
                                      &encrypt_data,
                                      NULL,
                                      NULL))
      perror("QsyAddValidationLstEntry()");
}
```
API introduced: V4R1

# <span id="page-14-1"></span><span id="page-14-0"></span>**Change Validation List Entry (QSYCHVLE) API**

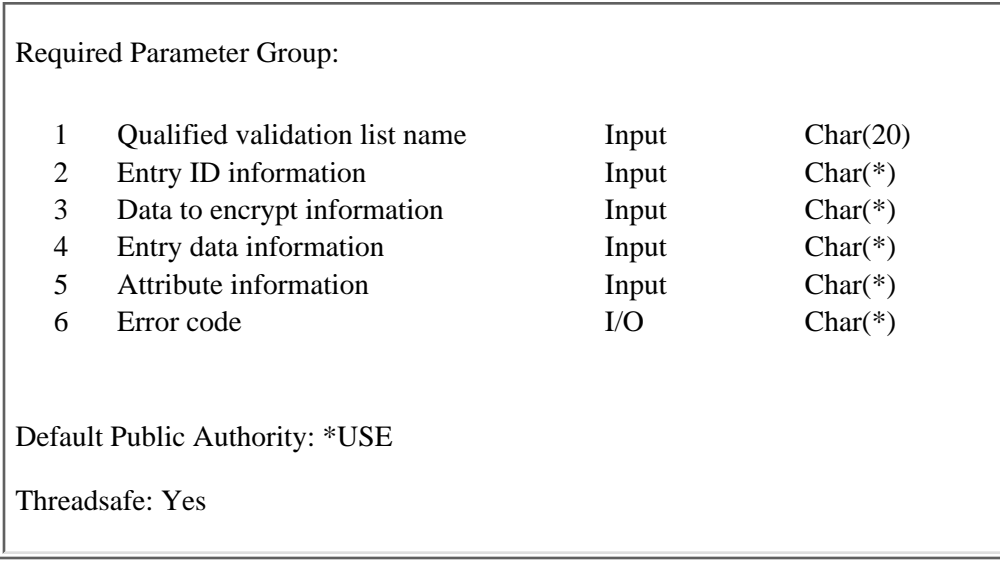

The Change Validation List Entry (QSYCHVLE) API changes an entry in a validation list object. The data to be encrypted, the entry data values, and some of the entry attributes may be changed.

To identify an entry to be changed, there must be an exact match in the entry for the value that is specified in the entry ID parameter and the length of the entry ID. For example, an entry ID value of SMITH with a length of 5 would not allow you to change an entry where the entry ID is SMITH and the length is 7.

Conversions are not done on any data when entries are changed. The CCSID values for the fields are stored as part of the record but are not used when the entry is changed.

### **Authorities and Locks**

*Validation List Object* \*USE and \*UPD *Validation List Object Library* \*EXECUTE

### **Required Parameter Group**

#### **Qualified validation list name**

INPUT; CHAR(20)

The qualified object name of the validation list that contains the entry to change. The first 10 characters specify the validation list name, and the second 10 characters specify the library.

You can use these special values for the library name:

*\*CURLIB* The current library is used to locate the validation list. If there is no current library, QGPL (general purpose library) is used.

*\*LIBL* The library list is used to locate the validation list.

#### **Entry ID information**

#### INPUT; CHAR(\*)

The format of the entry ID information is as follows. See the [Field Descriptions](#page-17-0) for more information.

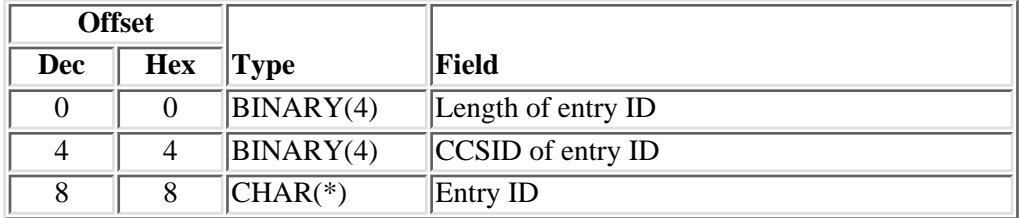

#### **Data to encrypt information**

INPUT; CHAR(\*)

The data is encrypted by the system when it is stored. The format of the data to encrypt information is as follows. See the [Field Descriptions](#page-17-0) for more information.

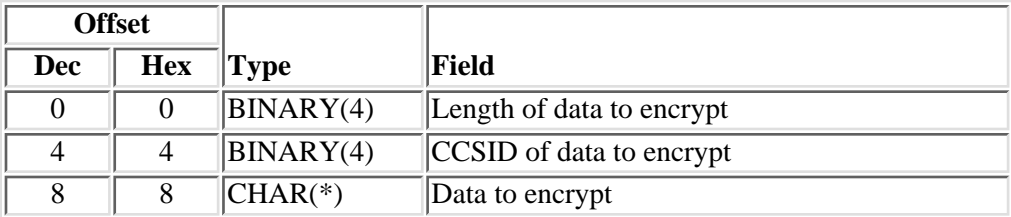

#### **Entry data information**

INPUT; CHAR(\*)

The format of the entry data information is as follows. See the [Field Descriptions](#page-17-0) for more information.

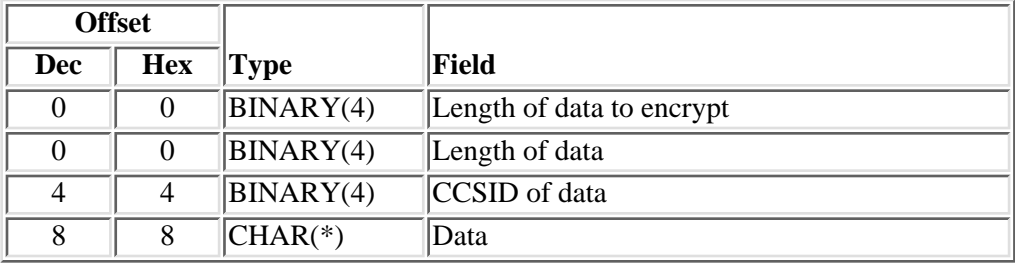

#### **Attribute information**

INPUT; CHAR(\*)

Attribute information that is associated with the entry. The format of the attribute information is as

follows. See the [Field Descriptions](#page-17-0) for more information.

| <b>Offset</b> |            |            |                           |
|---------------|------------|------------|---------------------------|
| Dec           | <b>Hex</b> | Type       | Field                     |
|               |            | BINARY(4)  | Length of data to encrypt |
|               |            | BINARY(4)  | Number of attributes      |
|               |            | $ CHAR(*)$ | Attribute structures      |

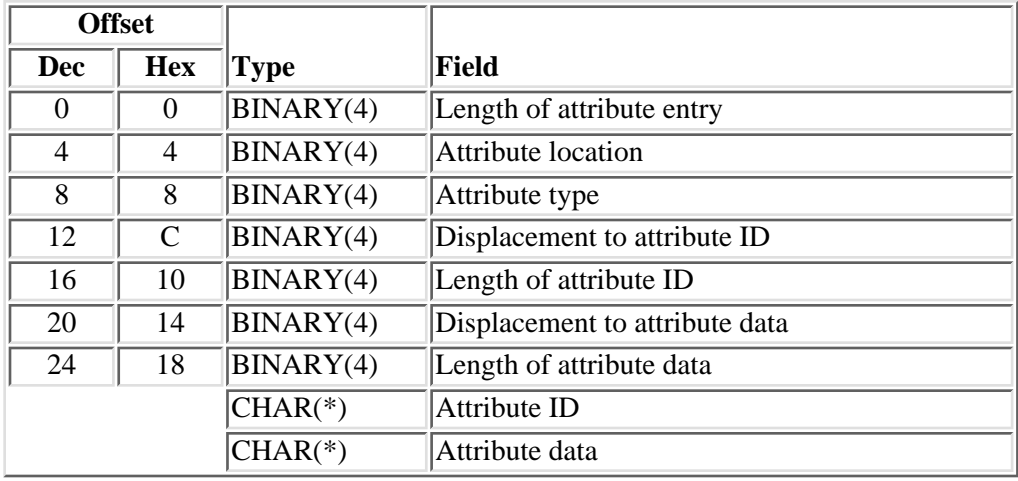

For attributes that are stored in the validation list object, the format of the attribute data is as follows. See the **Field Descriptions** for more information.

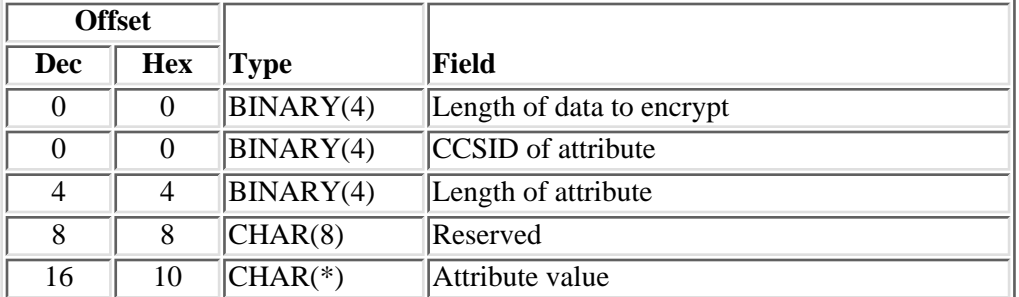

#### **Error code**

 $IO; CHAR(*)$ 

The structure in which to return error information. For the format of the structure, see **Error Code** Parameter.

### <span id="page-17-0"></span>**Field Descriptions**

**Attribute data.** The information that describes the attribute data.

**Attribute ID.** The ID of the attribute.

For system-defined attributes, the allowed value is:

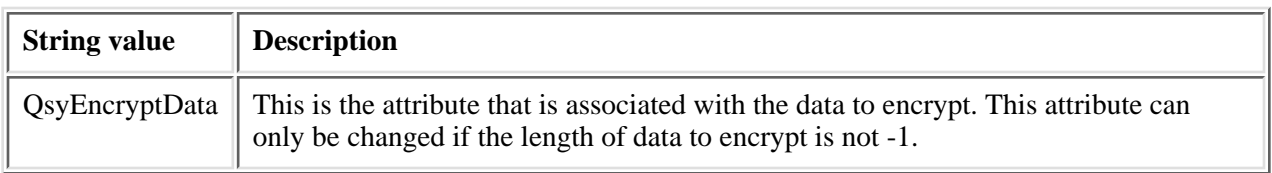

**Attribute location.** Where the attribute should be stored.

The allowed value is:

*0* The attribute is stored in the validation list object.

**Attribute structures.** Zero or more attribute structures that define the attributes associated with the entry.

**Attribute type.** The type of attribute.

The allowed value follows:

*0* This is a system-defined attribute.

**Attribute value.** The value of the attribute that is associated with the entry.

For the QsyEncryptData attribute, the allowed values follow:

- *0* The data to be encrypted can only be used to verify an entry. This is the default.
- *1* The data to be encrypted can be used to verify an entry and can be returned on a find operation. The system value QRETSVRSEC (Retain server security data) is used to determine if the data to be encrypted is stored in the entry or not.

If the system value is set to 0 (Do not retain data), the entry will be added, but the data to be encrypted will not be stored with the entry. The return value from this function will be -2 to indicate that the entry was added, but the data to be encrypted was not stored.

If the system value is set to 1 (Retain data), then the data to be encrypted will be stored in encrypted form when the entry is added.

**CCSID of attribute.** An integer that represents the CCSID for the attribute. Valid CCSID values are in the range -1 through 65535.

The special values follow:

*-1* No CCSID value is stored with the attribute. If the attribute is QsyEncryptData, this value must be specified.

*0* The default CCSID for the current user is stored.

**CCSID of data to encrypt.** An integer that represents the CCSID for the data to encrypt. Valid CCSID values are in the range 1 through 65535.

The special value follows:

*0* The default CCSID for the current user is stored.

**CCSID of data.** An integer that represents the CCSID for the entry data. Valid CCSID values are in the range 1 through 65535.

The special value follows:

*0* The default CCSID for the current user is stored.

**CCSID of entry ID.** An integer that represents the CCSID for the entry ID. Valid CCSID values are in the range 0 through 65535. This field is not used to change the entry.

**Data.** The data to store in the validation list entry.

**Data to encrypt.** The data to be encrypted before storing it in the validation list entry.

**Displacement to attribute data.** The displacement in the attribute entry to the start of the attribute data information.

**Displacement to attribute ID.** The displacement in the attribute entry to the start of the attribute ID value.

**Entry ID.** The data that is used to identify this entry in the validation list.

**Length of attribute.** The number of bytes of data in the attribute value. The length must be greater than or equal to 0. If a length of 0 is specified, the attribute is removed from the entry. For the QsyEncryptData attribute, the maximum length is 1.

**Length of attribute data.** The number of bytes of data in the attribute data structure. The length must be greater than 0.

**Length of attribute entry.** The length (in bytes) of the current entry. This length can be used to access the next entry, and must be a multiple of 4.

Length of attribute ID. The number of bytes of data in the attribute ID. The length must be greater than 0.

**Length of data to encrypt.** The number of bytes of data to be encrypted and stored in this validation list entry. Possible values are -1 through 600. If the length is 0, any encrypted data that is associated with the entry ID will be removed. If the length is -1, the encrypted data that is associated with the entry ID is not changed.

Length of data. The number of bytes of data to be stored in this validation list entry. Possible values are -1 through 1000. If the length is 0, any data that is associated with the entry ID will be removed. If the length is -1, the data that is associated with the entry ID is not changed.

**Length of entry ID.** The number of bytes of data that is provided as the entry ID. Possible values are 1 through 100.

**Number of attributes.** The number of attributes to be added. This value must be greater than or equal to 0. If this value is 0, then no attributes will be changed in the entry.

**Reserved.** This is an ignored field.

### **Error Messages**

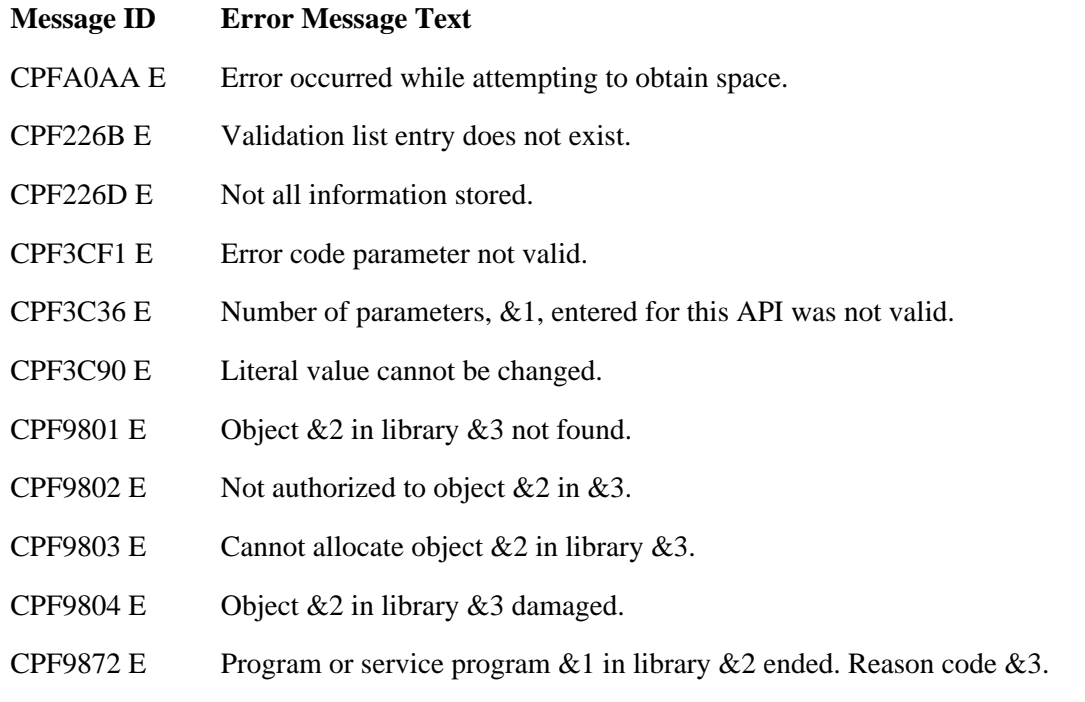

API Introduced: V4R2

## <span id="page-20-1"></span><span id="page-20-0"></span>**QsyChangeValidationLstEntry()--Change Validation List Entry API**

```
 Syntax
#include <qsyvldl.h>
int QsyChangeValidationLstEntry
       (Qsy_Qual_Name_T *Validation_Lst,
        Qsy_Entry_ID_Info_T *Entry_ID,
        Qsy_Entry_Encr_Data_Info_T *Encrypt_Data,
        Qsy_Entry_Data_Info_T *Entry_Data,
       void *Attribute Info);
 Service Program Name: QSYVLDL
 Default Public Authority: *USE
 Threadsafe: Yes
```
The **QsyChangeValidationLstEntry()** function changes an entry in a validation list object. The data to be encrypted, the entry data values, and some of the entry attributes may be changed.

To identify an entry to be changed, there must be an exact match in the entry for the value that is specified in the *Entry\_ID* parameter and the length of the entry ID. For example, an entry ID value of "SMITH" with a length of 5 would not allow you to change an entry where the entry ID is "SMITH" and the length is 7.

Conversions are not done on any data when entries are changed. The CCSID values are stored as part of the record, to be available to the user of the API, but are not used when the entry is changed.

### **Authorities**

*Validation List Object* \*USE and \*UPD

*Validation List Object Library* \*EXECUTE

### **Parameters**

#### **Validation\_Lst**

(Input)

A pointer to the qualified object name of the validation list that contains the entry to change. The

first 10 characters specify the validation list name, and the second 10 characters specify the library. You can use these special values for the library name:

- *\*CURLIB* The current library is used to locate the validation list. If there is no current library, QGPL (general purpose library) is used.
- *\*LIBL* The library list is used to locate the validation list.

#### **Entry\_ID**

(Input)

A pointer to the entry ID information. The Qsy\_Entry\_ID\_Info\_T structure is as follows:

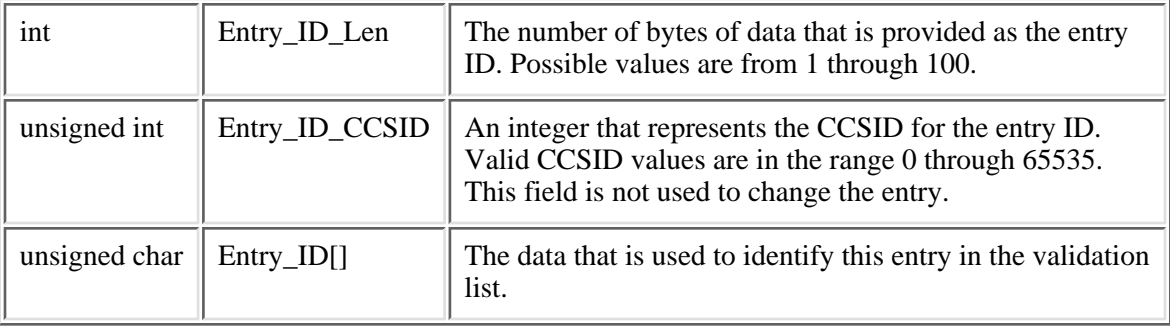

#### **Encrypt\_Data**

(Input)

A pointer to the data that is associated with the entry ID. The data is encrypted by the system when it is stored. If the pointer is NULL, the encrypted data that is associated with the entry ID is not changed. The format of the Qsy\_Entry\_Encr\_Data\_Info\_T structure is as follows:

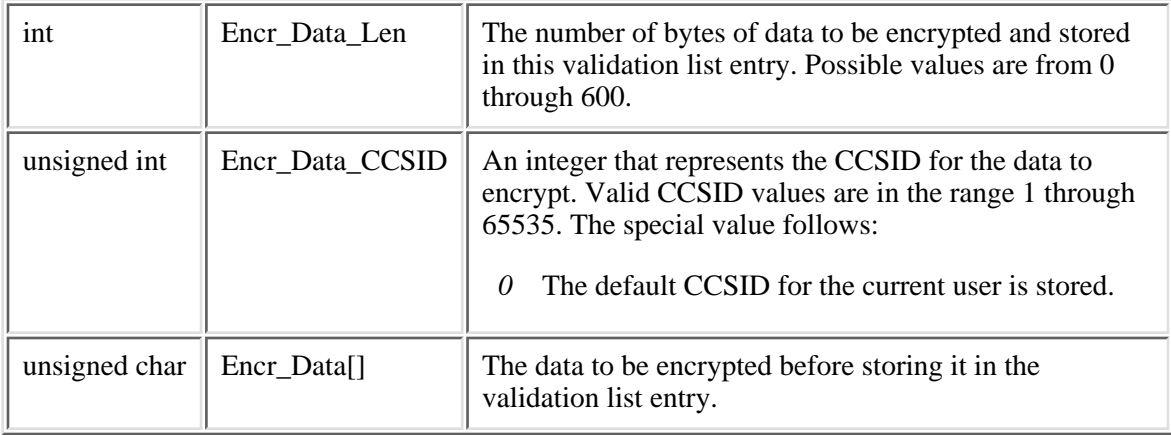

If Encr\_Data\_Len is 0, any encrypted data that is associated with the entry ID will be removed.

#### **Entry\_Data**

(Input)

A pointer to the data information that is associated with the entry ID. If the pointer is NULL, the data that is associated with the entry ID is not changed. The format of the Qsy\_Entry\_Data\_Info\_T structure is as follows:

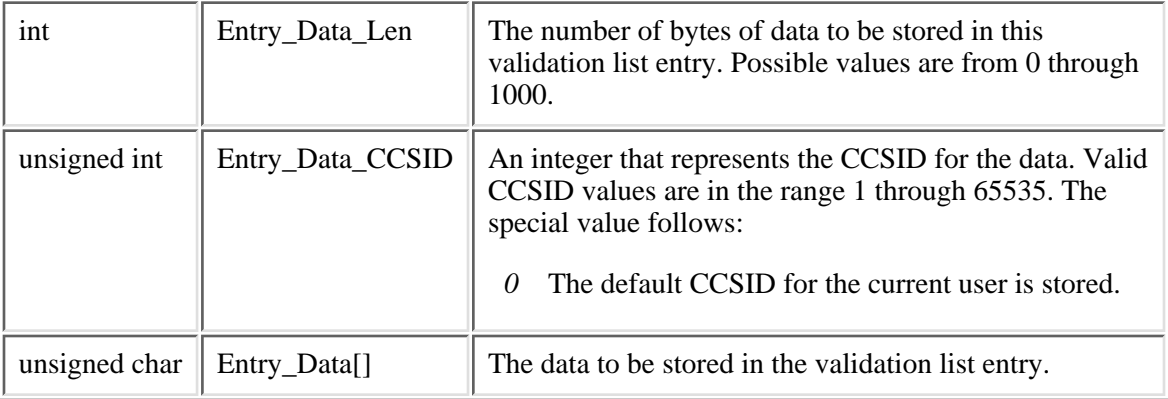

If the Entry\_Data\_Length is 0, any data that is associated with the entry ID will be removed.

#### **Attribute\_Info**

(Input)

A pointer to a structure that contains attribute information that is associated with the entry ID. If the pointer is NULL, the attributes associated with the entry ID are not changed. The format of the Qsy\_Attr\_Info\_T structure is as follows:

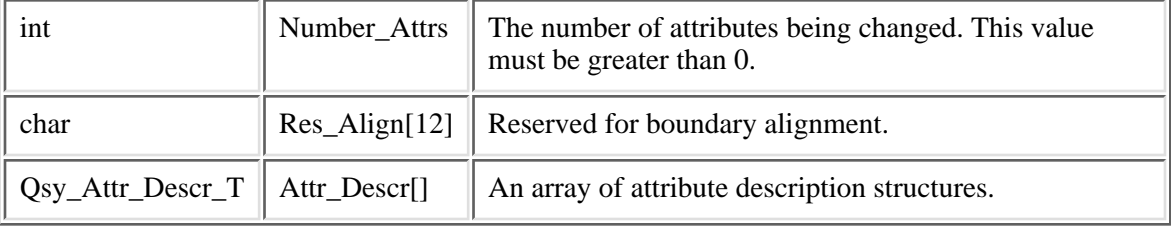

The format of the Qsy\_Attr\_Descr\_T structure is as follows:

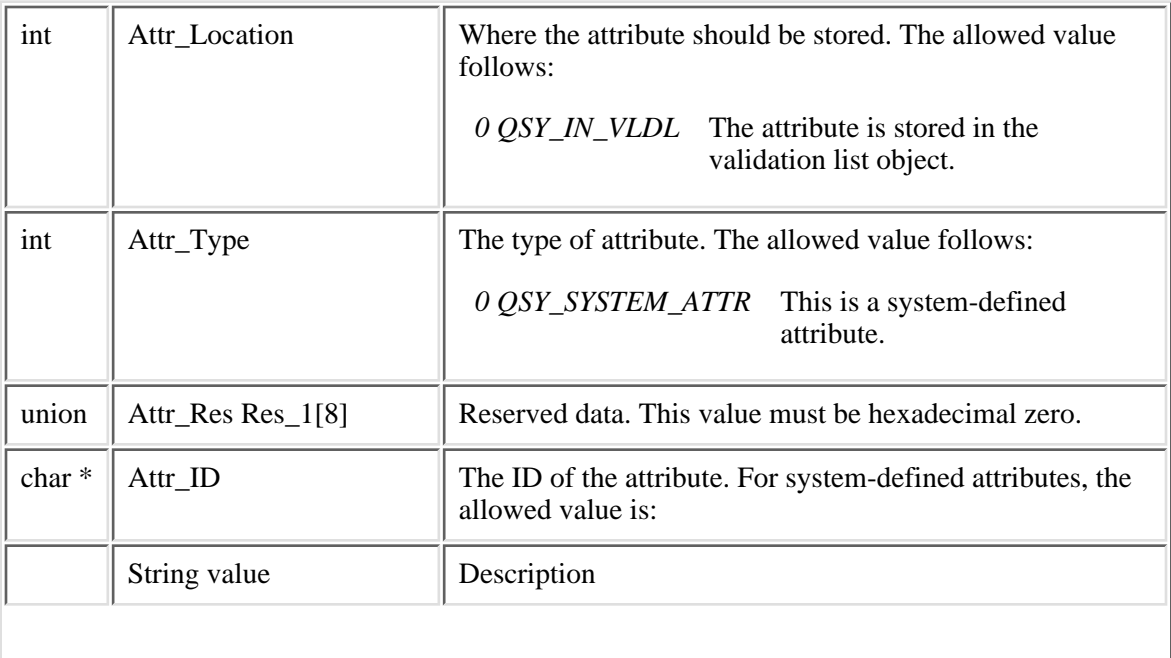

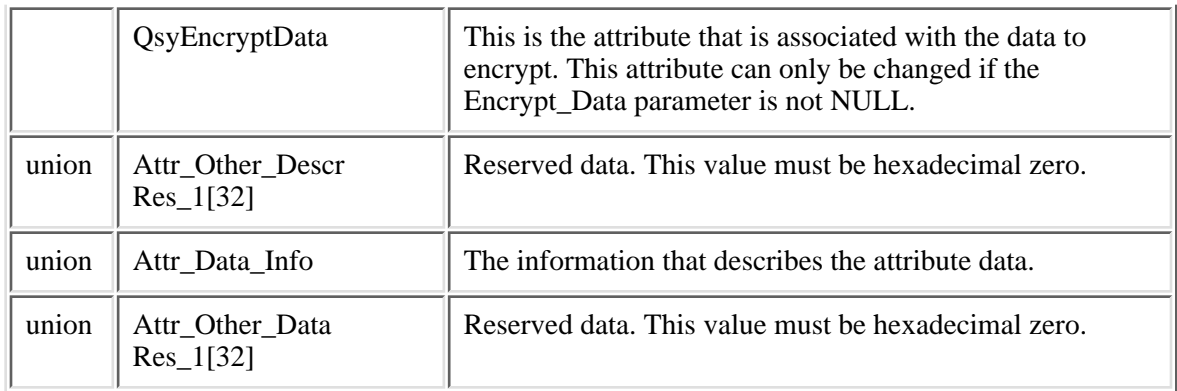

The format of the Attr\_Data\_Info\_T union is as follows:

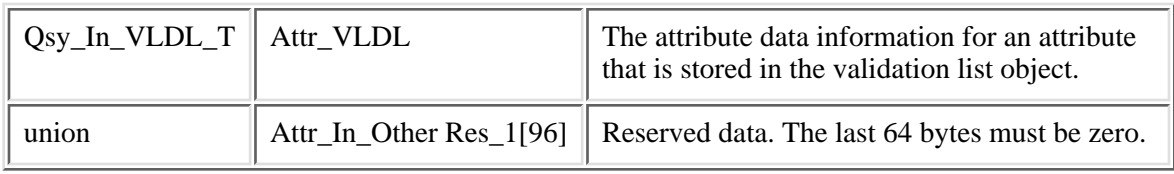

The format of the Qsy\_In\_VLDL\_T structure is as follows:

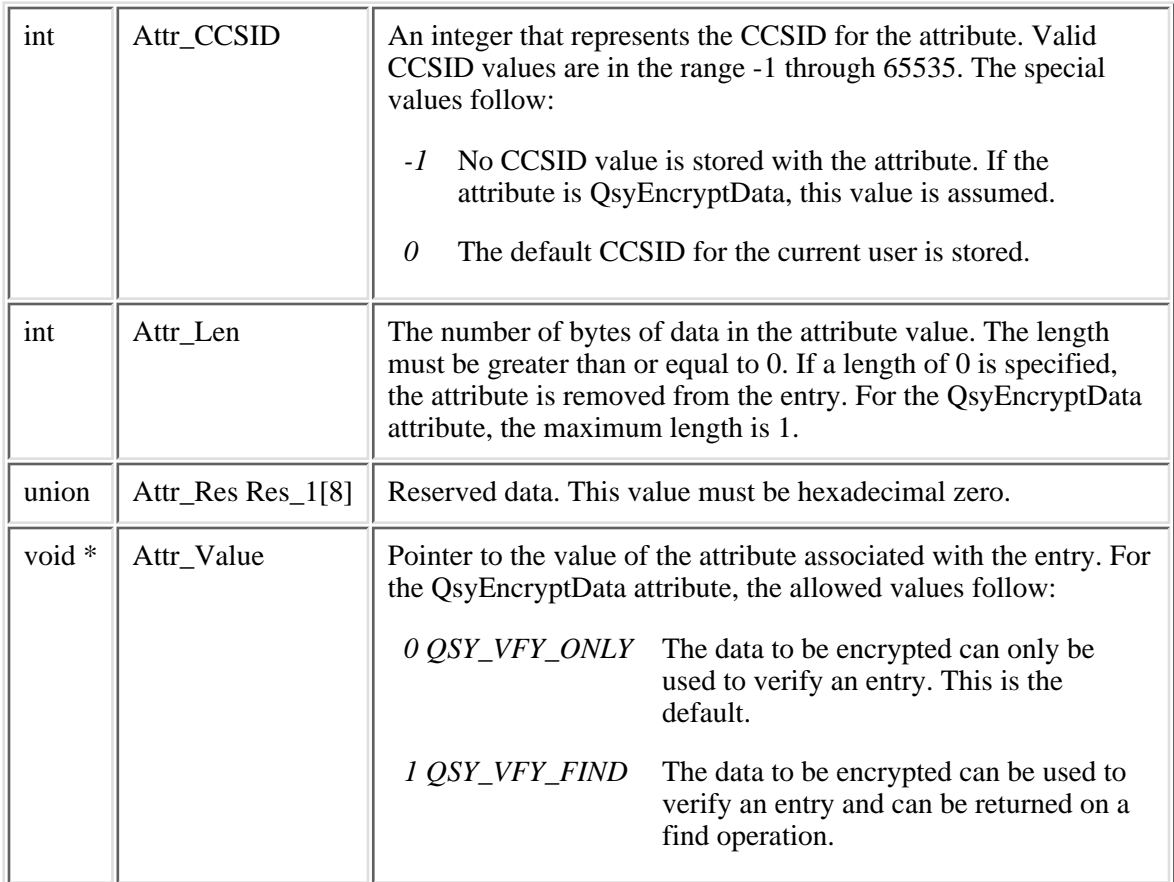

QRETSVRSEC (Retain server security data) is used to determine if the data to be encrypted is stored in the entry or not. If the system value is set to 0 (Do not retain data), the entry will be changed, but the data to be encrypted will not be stored with the entry. The return value from this function will be -2, to indicate that the entry was changed, but the data to be encrypted was not stored. If the system value is set to 1 (Retain data), then the data to be encrypted will be stored when the entry is changed.

### **Return Value**

- *0* **QsyChangeValidationLstEntry()** was successful.
- *-1* **QsyChangeValidationLstEntry()** was not successful. The *errno* global variable is set to indicate the error.
- *-2* **QsyChangeValidationLstEntry()** was successful, but the data to be encrypted was not stored.

### **Error Conditions**

If **QsyChangeValidationLstEntry()** is not successful, *errno* indicates one of the following errors.

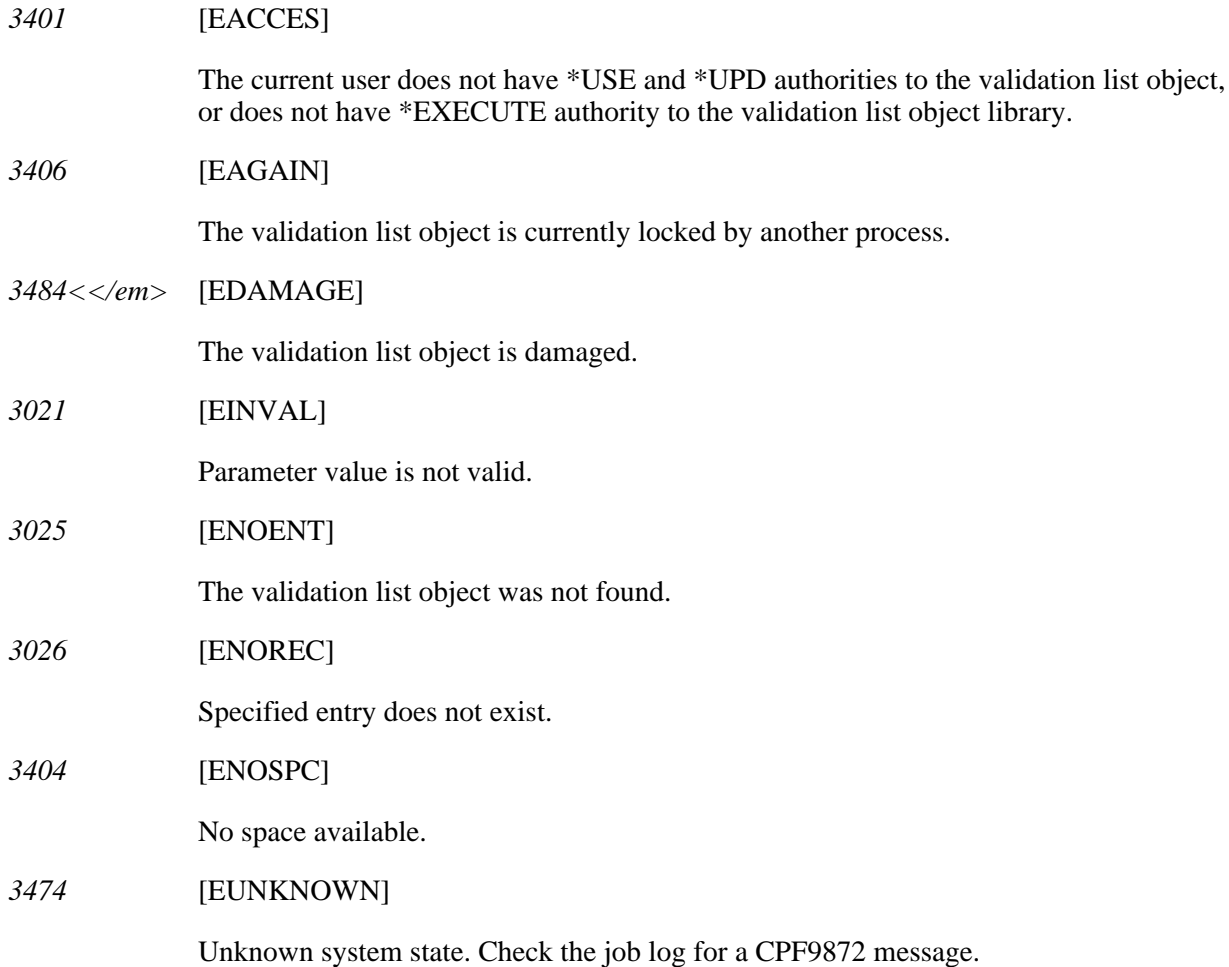

### **Example**

The following example changes an entry for a user named FRED in the validation list object WEBUSRS. FRED's encrypted data (password) and the CCSID for the encrypted data are being changed, but not any other data.

```
#include <qsyvldl.h>
main()
\{ #define VLD_LST "WEBUSRS WEBLIB "
   Qsy_Entry_ID_Info_T entry_info;
   Qsy_Entry_Encr_Data_Info_T encrypt_data;
   entry_info.Entry_ID_Len = 4;
   strncpy(entry_info.Entry_ID,"FRED",entry_info.Entry_ID_Len);
   encrypt_data.Encr_Data_Len = 7;
   encrypt_data.Encr_Data_CCSID = 37;
   strncpy(encrypt_data.Encr_Data,"MSN1TJG",
           encrypt_data.Encr_Data_Len);
   if (0 != QsyChangeValidationLstEntry(
                         (Qsy_Qual_Name_T *)&VLD_LST,
                         &entry_info,
                         &encrypt_data,
                        NULL,
                        NULL))
      perror("QsyChangeValidationLstEntry()");
}
```
API introduced: V4R1

## <span id="page-26-1"></span><span id="page-26-0"></span>**QsyFindFirstValidationLstEntry()--Find First Validation List Entry API**

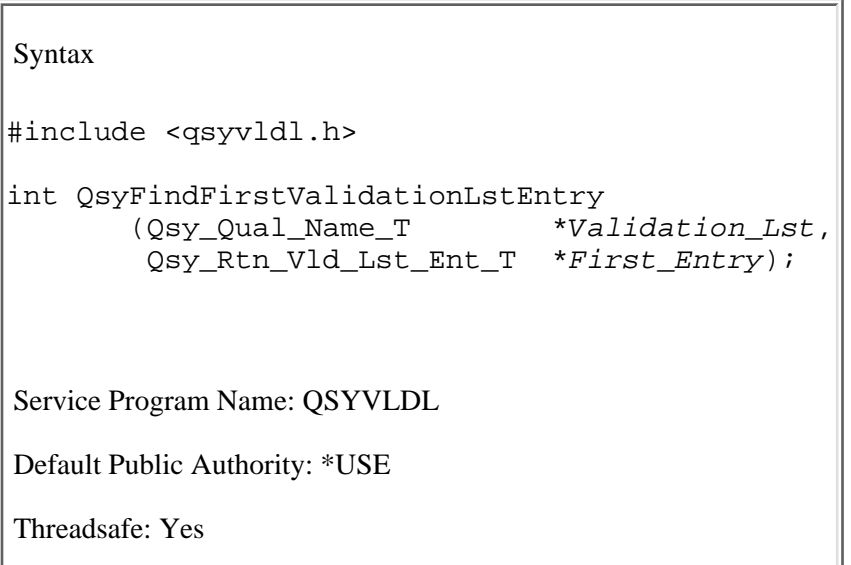

The **QsyFindFirstValidationLstEntry()** function finds the first entry in a validation list object. The function then returns the information for the first entry in the buffer that is pointed to by the *First\_Entry* parameter. The entries are stored in hexadecimal sort sequence, so the first entry will be the one where the entry ID has the smallest hexadecimal value.

### **Authorities**

*Validation List Object*

\*USE

*Validation List Object Library*

\*EXECUTE

**Note:** If the QsyEncryptData attribute is set to QSY\_VFY\_FIND\_E (1), then the user must have \*USE, \*ADD, and \*UPD authority to the validation list to get the data to be encrypted returned in the *First\_Entry* parameter.

### **Parameters**

#### **Validation\_Lst**

(Input)

A pointer to the qualified object name of the validation list to find the first entry in. The first 10 characters specify the validation list name, and the second 10 characters specify the library. You can use these special values for the library name:

- *\*CURLIB* The current library is used to locate the validation list. If there is no current library, QGPL (general purpose library) is used.
- *\*LIBL* The library list is used to locate the validation list.

#### **First\_Entry**

(Output)

A pointer to the buffer where the first entry information is placed. The buffer must be allocated to the size of the *Qsy\_Rtn\_Vld\_Lst\_Ent\_T* structure or the results will be unpredictable.

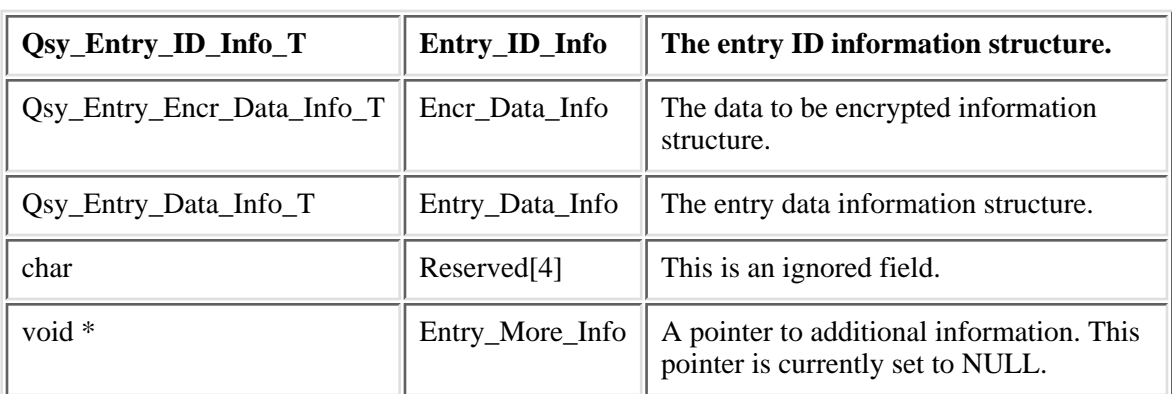

The format of the *Qsy\_Rtn\_Vld\_Lst\_Ent\_T* structure is as follows:

The format of the Qsy\_Entry\_ID\_Info\_T structure is as follows:

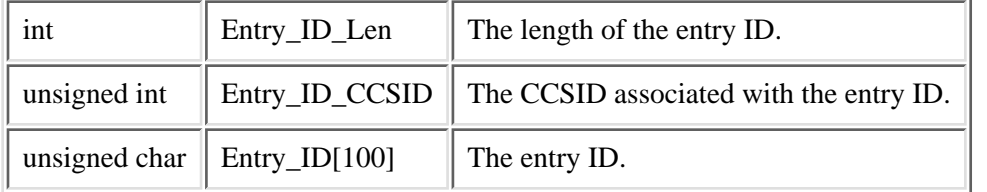

The format of the Qsy\_Entry\_Encr\_Data\_Info\_T structure is as follows:

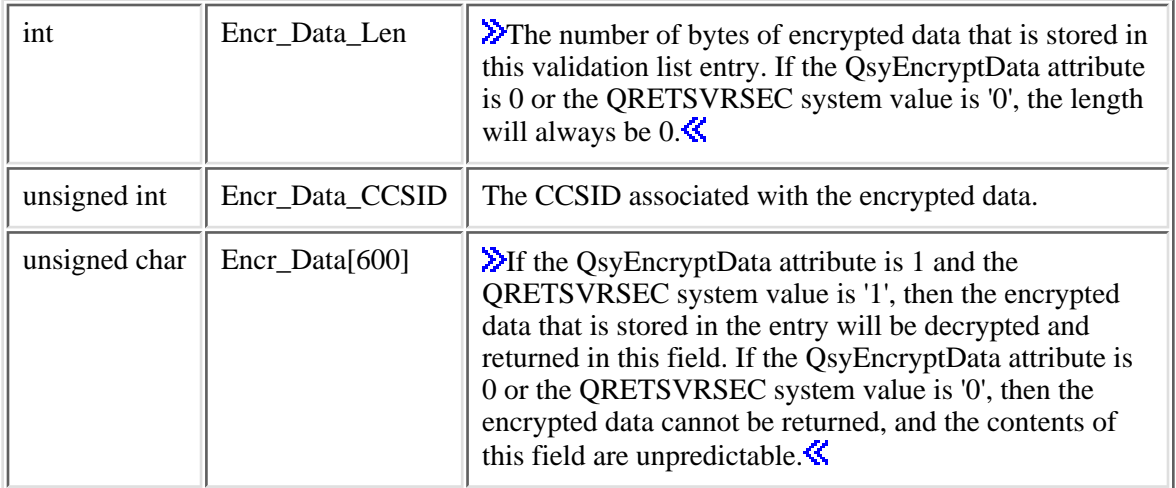

The format of the Qsy\_Entry\_Data\_Info\_T structure is as follows:

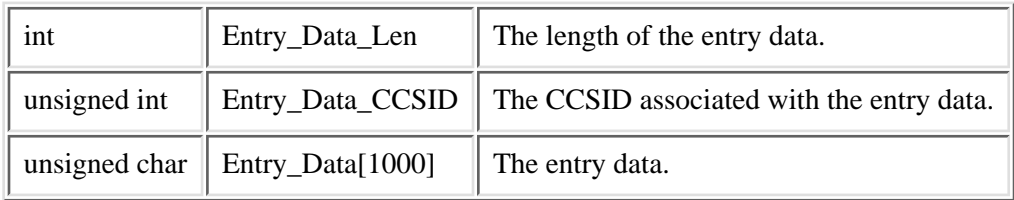

### **Return Value**

- *0* QsyFindFirstValidationLstEntry() was successful. The return value points to the entry.
- *-1* QsyFindFirstValidationLstEntry() was not successful. The *errno* global variable is set to indicate the error.

### **Error Conditions**

If **QsyFindFirstValidationLstEntry()** is not successful, *errno* indicates one of the following errors:

*3401* [EACCES]

The current user does not have \*USE authority to the validation list object, or does not have \*EXECUTE authority to the validation list object library.

*3406* [EAGAIN]

The validation list object is currently locked by another process.

*3484* [EDAMAGE]

The validation list object is damaged.

*3021* [EINVAL]

Parameter value is not valid.

*3025* [ENOENT]

The validation list object was not found.

*3026* [ENOREC]

There are no entries in the validation list object.

*3474* [EUNKNOWN]

Unknown system state. Check the job log for a CPF9872 message.

### **Example**

The following example finds all the entries in the validation list object WEBUSRS.

```
#include <qsyvldl.h>
#include <errno.h>
main()
{
```

```
 #define VLD_LST "WEBUSRS WEBLIB "
  Qsy_Rtn_Vld_Lst_Ent_T entry_1;
  Qsy_Rtn_Vld_Lst_Ent_T entry_2;
  Qsy_Rtn_Vld_Lst_Ent_T *input_info,
                      *output_info,
                      *temp;
  Qsy_Entry_ID_Info_T *input_entry;
 short int i;
 int rtn_errno;
 /* Initialize pointers to input and output buffers. */output_info = addr(entry_1);input_info = addr(entry_2); /* Get the first entry in the validation list. */
  rtn_errno = QsyFindFirstValidationLstEntry(
                          (Qsy_Qual_Name_T *)&VLD_LST,
                          output_info))
 while (0 == rtn_error) { /* Process all the entries in the validation list. */
 .
 .
 .
     (process the entry)
 .
 .
 .
   \gamma^* Switch the pointers to the buffers so that the output from \gamma /* the last find operation is used as input to the 'find-next'
   \frac{1}{2} operation. \frac{1}{2} operation.
    temp = output_info;
    output_info = input_info;
    input_info = temp;
   \frac{1}{x} and the next entry.
    rtn_errno = QsyFindNextValidationLstEntry(
                          (Qsy_Qual_Name_T *)&VLD_LST,
                           &input_info->Entry_ID_Info,
                           output_info))
 }
 \frac{1}{2} \frac{1}{2} check if an error occurred.
  if (0 != rtn_errno && ENOREC != errno)
    perror("Find of validation list entry");
```
API introduced: V4R1

}

## <span id="page-30-1"></span><span id="page-30-0"></span>**QsyFindNextValidationLstEntry()--Find Next Validation List Entry API**

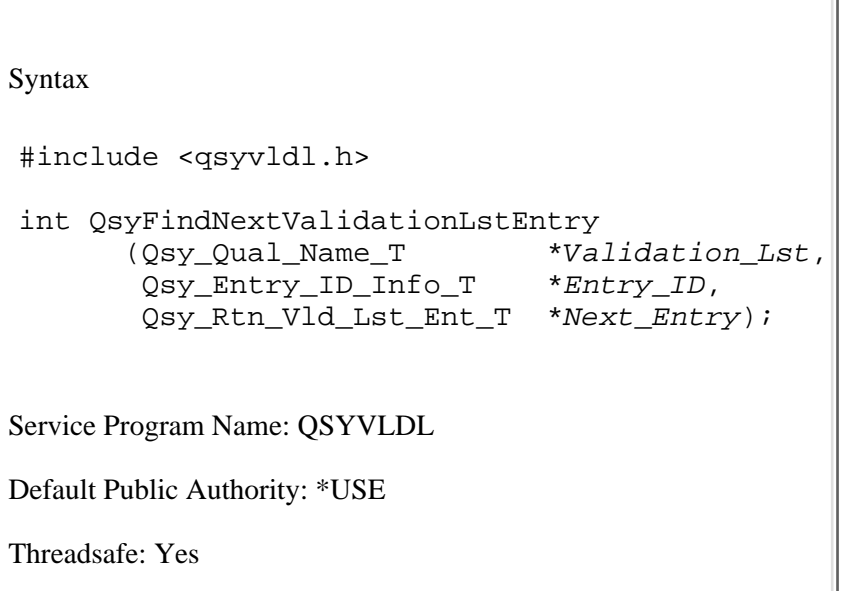

The **QsyFindNextValidationLstEntry()** function finds the next entry in a validation list object after the entry that is passed in the *Entry ID* parameter. It then returns the information for the next entry in the buffer that is pointed to by the *Next\_Entry* parameter. The entries are stored in hexadecimal sort sequence; therefore, the next entry will be the one with an entry ID whose hexadecimal value would follow the hexadecimal value of the entry passed in the *Entry\_ID* parameter. The entry specified in the *Entry\_ID* parameter does not need to exist in the validation list, and this function does not have to follow a **QsyFindFirstValidationLstEntry()** or **QsyFindValidationLstEntry()** function call.

### **Authorities**

*Validation List Object*

\*USE

*Validation List Object Library* \*EXECUTE

**Note:** If the QsyEncryptData attribute is set to QSY\_VFY\_FIND\_E (1), then the user must have \*USE, \*ADD, and \*UPD authority to the validation list to get the data to be encrypted returned in the *Next\_Entry* parameter.

### **Parameters**

**Validation\_Lst**

(Input)

A pointer to the qualified object name of the validation list to find the next entry in. The first 10 characters specify the validation list name, and the second 10 characters specify the library. You can use these special values for the library name:

- *\*CURLIB* The current library is used to locate the validation list. If there is no current library, QGPL (general purpose library) is used.
- *\*LIBL* The library list is used to locate the validation list.

#### <span id="page-31-0"></span>**Entry\_ID**

(Input)

A pointer to the entry ID information. The format of the Qsy\_Entry\_ID\_Info\_T structure is as follows:

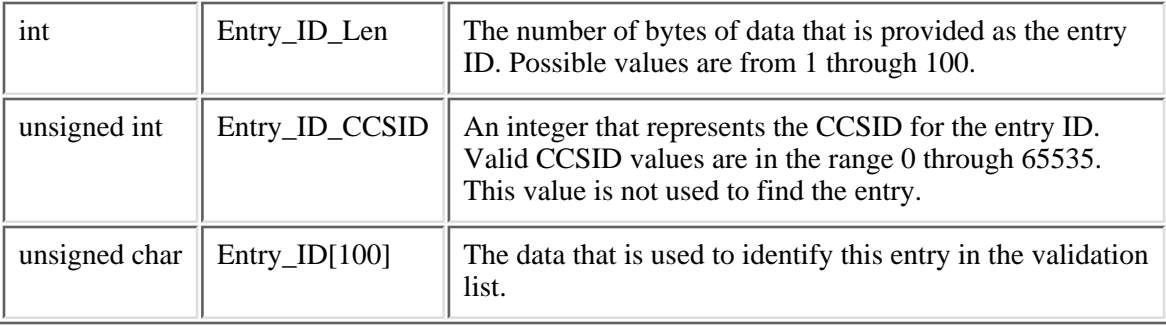

#### **Next\_Entry**

(Output)

A pointer to the buffer where the next entry information is placed. The buffer must be allocated to the size of the *Osy\_Rtn\_Vld\_Lst\_Ent\_T* structure or the results will be unpredictable. The format of the *Qsy\_Rtn\_Vld\_Lst\_Ent\_T* structure is as follows:

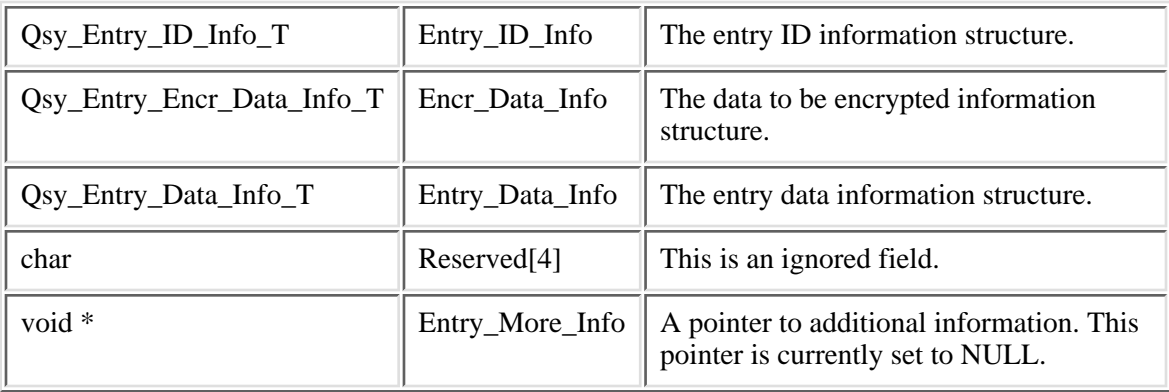

See the Entry ID parameter for the format of the Osy\_[Entry\\_ID](#page-31-0)\_Info\_T structure.

The format of the Qsy\_Entry\_Encr\_Data\_Info\_T structure is as follows:

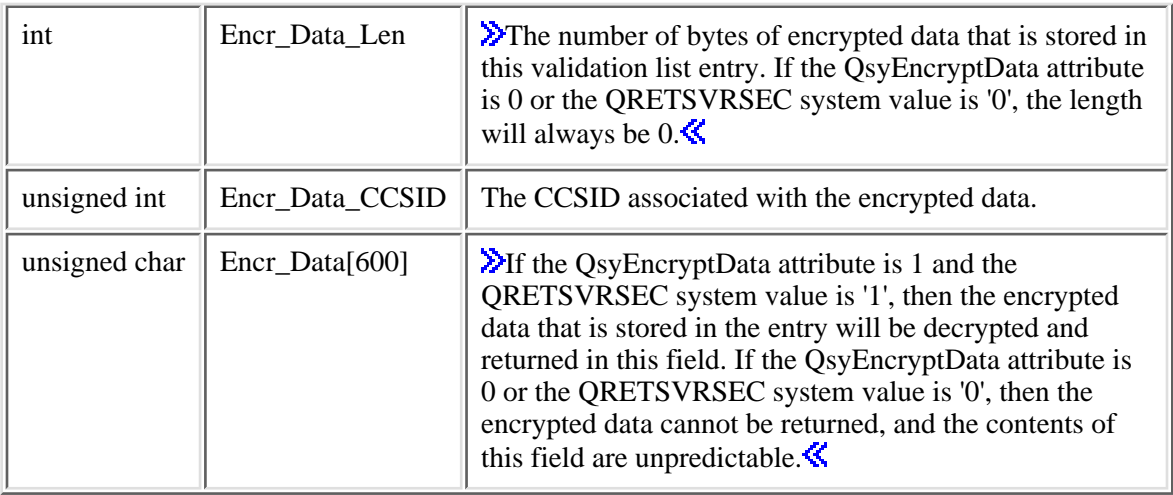

The format of the Qsy\_Entry\_Data\_Info\_T structure is as follows:

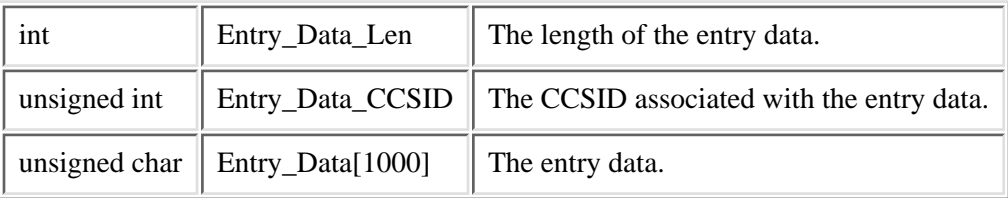

### **Return Value**

- *0* **QsyFindNextValidationLstEntry()** was successful. The return value points to the entry.
- *-1* **QsyFindNextValidationLstEntry()** was not successful. The *errno* global variable is set to indicate the error.

### **Error Conditions**

If **QsyFindNextValidationLstEntry()** is not successful, *errno* indicates one of the following errors:

*3401* [EACCES]

The current user does not have \*USE authority to the validation list object, or does not have \*EXECUTE authority to the validation list object library.

*3406* [EAGAIN]

The validation list object is currently locked by another process.

*3484* [EDAMAGE]

The validation list object is damaged.

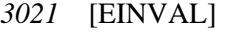

Parameter value is not valid.

*3025* [ENOENT]

The validation list object was not found.

*3026* [ENOREC]

There are no more entries in the validation list object.

*3474* [EUNKNOWN]

Unknown system state. Check the job log for a CPF9872 message.

### **Example**

The following example finds all the entries in the validation list object WEBUSRS.

```
#include <qsyvldl.h>
#include <errno.h>
main()
{
 #define VLD LST "WEBUSRS WEBLIB "
  Qsy_Rtn_Vld_Lst_Ent_T entry_1;
  Qsy_Rtn_Vld_Lst_Ent_T entry_2;
  Qsy_Rtn_Vld_Lst_Ent_T *input_info,
                      *output_info,
                      *temp;
  Qsy_Entry_ID_Info_T *input_entry;
 short int i;
 int rtn_errno;
 /* Initialize pointers to input and output buffers. */output info = addr(entry 1);input_info = addr(entry_2); /* Get the first entry in the validation list. */
  rtn_errno = QsyFindFirstValidationLstEntry(
                         (Qsy_Qual_Name_T *)&VLD_LST,
                         output_info))
 while (0 == rtn errno)
  { /* Process all the entries in the validation list. */
 .
 .
 .
     (process the entry)
 .
 .
 .
   /* Switch the pointers to the buffers so that the output from */
```

```
 /* the last find operation is used as input to the 'find-next'
   \prime* operation. */
    temp = output_info;
    output_info = input_info;
    input_info = temp;
   \frac{1}{2} /* Find the next entry.
    rtn_errno = QsyFindNextValidationLstEntry(
                        (Qsy_Qual_Name_T *)&VLD_LST,
                        &(input_info->Entry_ID_Info),
                        output_info))
  }
 /* Check if an error occurred. */
  if (0 != rtn_errno && ENOREC != errno)
   perror("Find of validation list entry");
}
```
API introduced: V4R1

# <span id="page-35-1"></span><span id="page-35-0"></span>**Find Validation List Entry (QSYFDVLE) API**

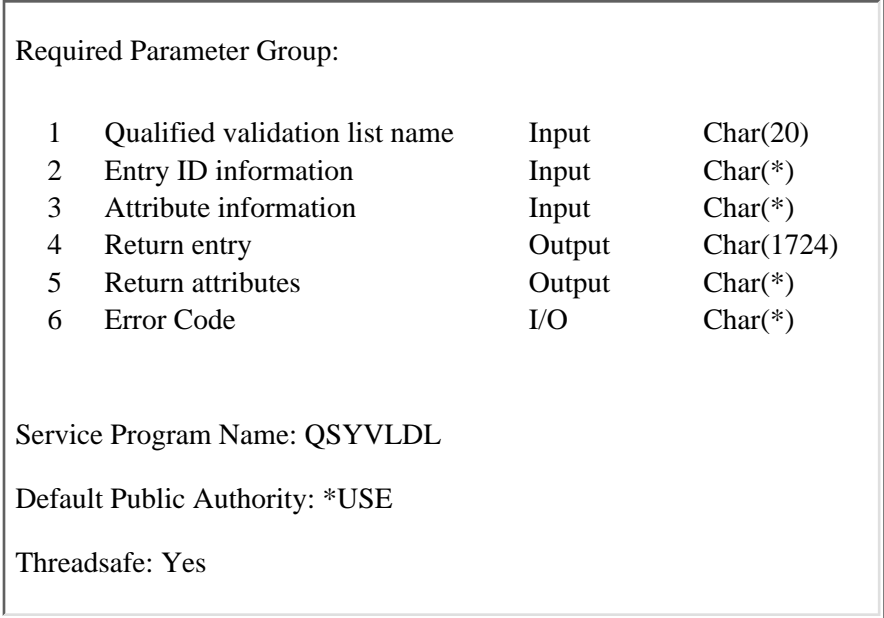

The Find Validation List Entry (QSYFDVLE) API finds an entry in a validation list object and returns it. Also, any attributes associated with the entry can be returned. To find an entry, there must be an exact match in the entry for the value that is specified in the entry ID parameter and the length of the entry ID. For example, an entry ID value of SMITH with a length of 5 would not find an entry where the entry ID is SMITH and the length is 7.

### **Authorities and Locks**

*Validation List Object* \*USE

*Validation List Object Library*

\*EXECUTE

**Note:** If the QsyEncryptData attribute is set to 1, then the user must have \*USE, \*ADD, and \*UPD authorities to the validation list to get the data to be encrypted returned in the encrypted data field.

### **Required Parameter Group**

#### **Qualified validation list name**

INPUT; CHAR(20)

The qualified object name of the validation list in which to find the entry. The first 10 characters specify the validation list name, and the second 10 characters specify the library.

You can use these special values for the library name:

- *\*CURLIB* The current library is used to locate the validation list. If there is no current library, QGPL (general purpose library) is used.
- *\*LIBL* The library list is used to locate the validation list.

#### **Entry ID information**

INPUT; CHAR(\*)

The format of the entry ID information is as follows. See [Field Descriptions](#page-37-0) for more information.

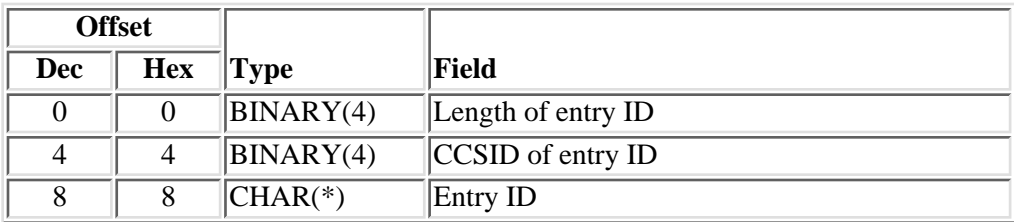

#### **Attribute information**

INPUT; CHAR(\*)

The format of the attribute information is as follows. See [Field Descriptions](#page-37-0) for more information.

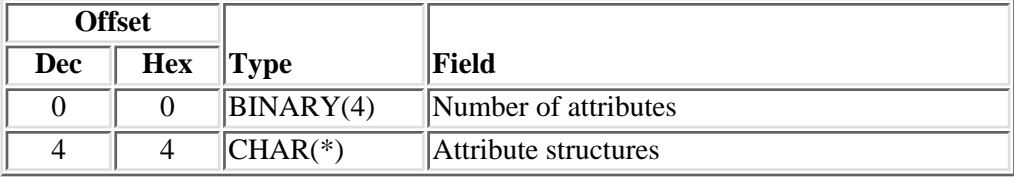

The format of the attribute structure is as follows. See [Field Descriptions](#page-37-0) for more information.

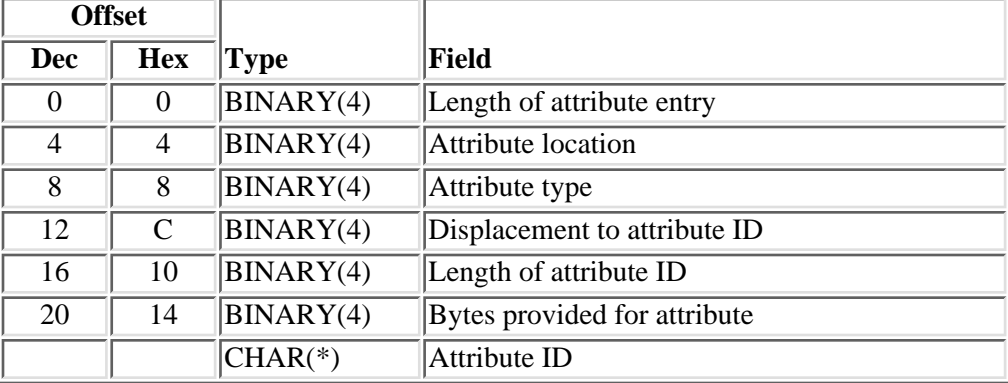

#### **Return entry**

OUTPUT; CHAR(1724)

The format of the return entry information is as follows. See [Field Descriptions](#page-37-0) for more information.

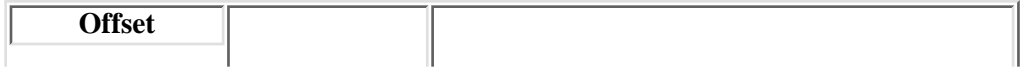

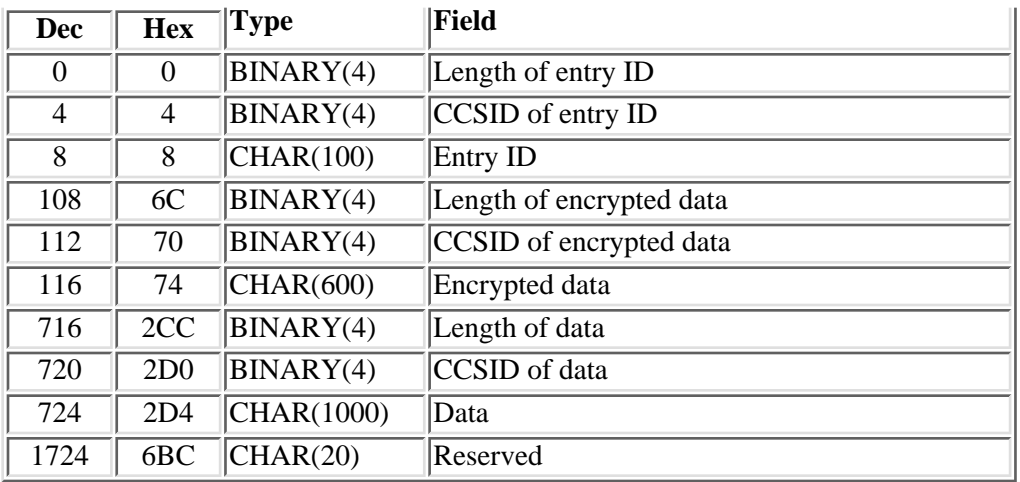

#### **Return attributes**

OUTPUT; CHAR(\*)

The format of the return attributes information is as follows. See [Field Descriptions](#page-37-0) for more information.

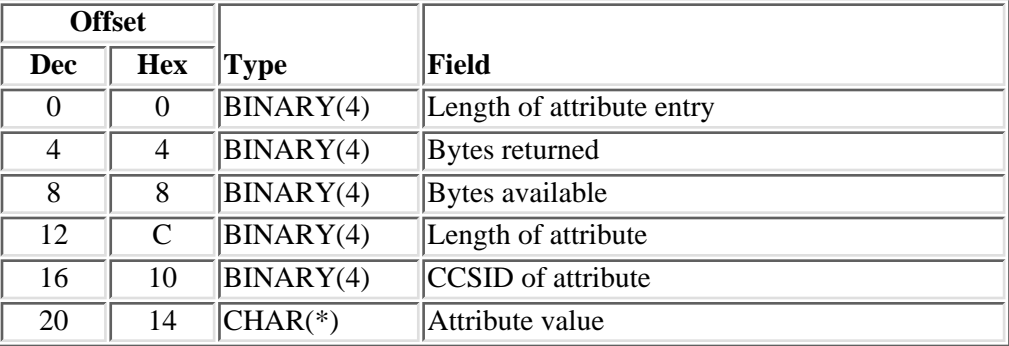

The size of this buffer must be 24 bytes multiplied by the number of attributes, plus the bytes provided in the buffer for each attribute. For example, if you are requesting 2 attributes and providing 8 bytes for one attribute and 5 bytes for the other attribute, you would need a 61-byte buffer. If the buffer is not large enough, the results are unpredictable.

#### **Error code**

 $I/O$ ;  $CHAR(*)$ 

The structure in which to return error information. For the format of the structure, see Error Code Parameter.

### <span id="page-37-0"></span>**Field Descriptions**

**Attribute ID.** The ID of the attribute. For system-defined attributes, the allowed values are:

**String value Description**

QsyEncryptData This is the attribute that is associated with the data to encrypt.

QsyEntryUsage This is the entry usage information attribute.

QsyX509Cert This is the X.509 certificate attribute for the entry.

**Attribute location.** Where the attribute is stored. The allowed value is:

*0* The attribute is stored in the validation list object.

**Attribute structures.** Zero or more attribute structures that define the attributes that are associated with the entry.

**Attribute type.** The type of attribute. The allowed value follows:

*0* This is a system-defined attribute.

**Attribute value.** The value of the returned attribute. If the attribute ID is QsyEncryptData or QsyX509Cert, the data will be in the form of variable length character array. If the attribute ID is QsyEntryUsage, the data will be in the form of Osy\_Rtn\_Entry\_Usage\_Attr\_T.

The format of the Qsy\_Rtn\_Entry\_Usage\_Attr\_T structure is as follows. See [Field Descriptions](#page-37-0) for more information.

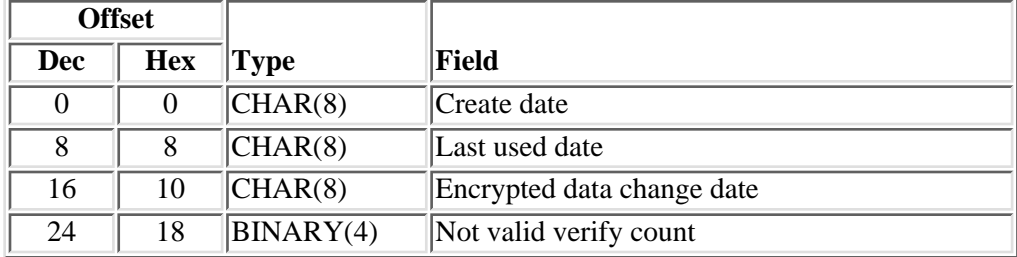

**Bytes available.** The number of bytes of data that is available to be returned to the user for the current attribute. If all data is returned, bytes available is the same as the number of bytes returned. If the bytes available is 16, then the specified attribute is not defined for this entry.

**Bytes provided for attribute.** The number of bytes provided in the return attributes buffer for the attribute value. The minimum length is 0. If 0 is specified, the bytes available will indicate if the attribute exists and how many bytes of data are needed to return the attribute.

**Bytes returned.** The number of bytes of data that is returned to the user for the current attribute. This is the lesser of the number of bytes available to be returned and bytes provided for attribute plus 20.

**CCSID of attribute.** An integer that represents the CCSID for the attribute. Valid CCSID values are in the range 0 through 65535. This value is the CCSID value that was specified when the attribute was added or changed. If the value is 0, then no CCSID value was stored with the attribute.

**CCSID of encrypted data.** An integer that represents the CCSID for the encrypted data.

**CCSID of data.** An integer that represents the CCSID for the data.

**CCSID of entry ID.** An integer that represents the CCSID for the entry ID. Valid CCSID values are in the range 0 through 65535. This field is not used to find the entry. The value is returned in the return entry.

**Create date.** The date the entry was added to the validation list, in \*DTS (date-time stamp) format.

**Data.** The data that is stored in the validation list entry.

**Displacement to attribute ID.** The displacement in the attribute entry to the start of the attribute ID.

**Encrypted data.** If the QsyEncryptData attribute for this entry is 1 and the QRETSVRSEC system value is '1', then the encrypted data that is stored in the entry will be decrypted and returned in this field. If the QsyEncryptData attribute is 0 or the QRETSVRSEC system value is '0', then the encrypted data cannot be returned and the contents of this field are unpredictable.

**Encrypted data change date.** The date the encrypted data was last changed, in \*DTS (date-time stamp) format.

**Entry ID.** The data that is used to find the entry in the validation list.

Last used date. The date of the last successful verify, in \*DTS (date-time stamp) format.

**Length of attribute.** The length (in bytes) of the returned attribute value. This value will be less than or equal to the bytes provided for attribute.

**Length of attribute entry.** The length (in bytes) of the current entry. This length can be used to access the next entry, and must be a multiple of 4.

**Length of attribute ID.** The number of bytes of data in the attribute ID. The length must be greater than 0.

Length of data. The number of bytes of data that is stored in this validation list entry. Possible values are 0 to 1000.

**Example 15 Length of encrypted data.** The number of bytes of encrypted data that is stored in this validation list entry. Possible values are 0 to 600. If the QsyEncryptData attribute is 0 or the QRETSVRSEC system value is '0', then the length will always be  $0.\mathcal{K}$ 

Length of entry ID. The number of bytes of data that is provided as the entry ID. Possible values are 1 through 100.

**Not valid verify count.** The number of times that incorrect encrypted data has been specified on a verify since the last successful verify.

**Number of attributes.** The number of attributes to be returned. This value must be greater than or equal to 0. If the value is 0, then no attributes will be returned.

**Reserved.** This is an ignored field.

### **Error Messages**

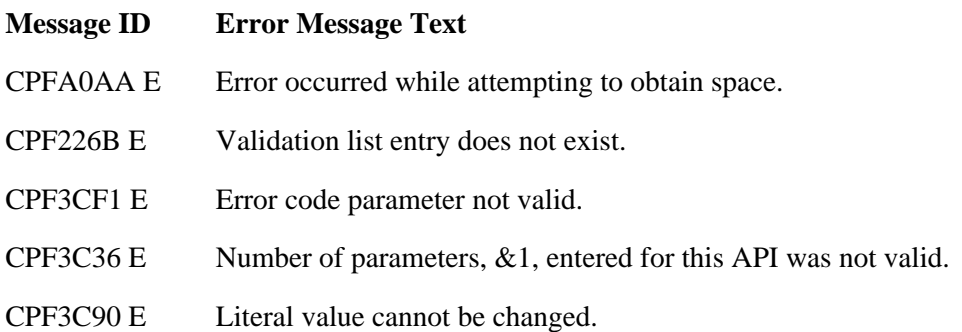

- CPF9801 E Object &2 in library &3 not found.
- CPF9802 E Not authorized to object &2 in &3.
- CPF9803 E Cannot allocate object &2 in library &3.
- CPF9804 E Object &2 in library &3 damaged.
- CPF9872 E Program or service program &1 in library &2 ended. Reason code &3.

API introduced: V4R2

## <span id="page-41-1"></span><span id="page-41-0"></span>**QsyFindValidationLstEntry()--Find Validation List Entry API**

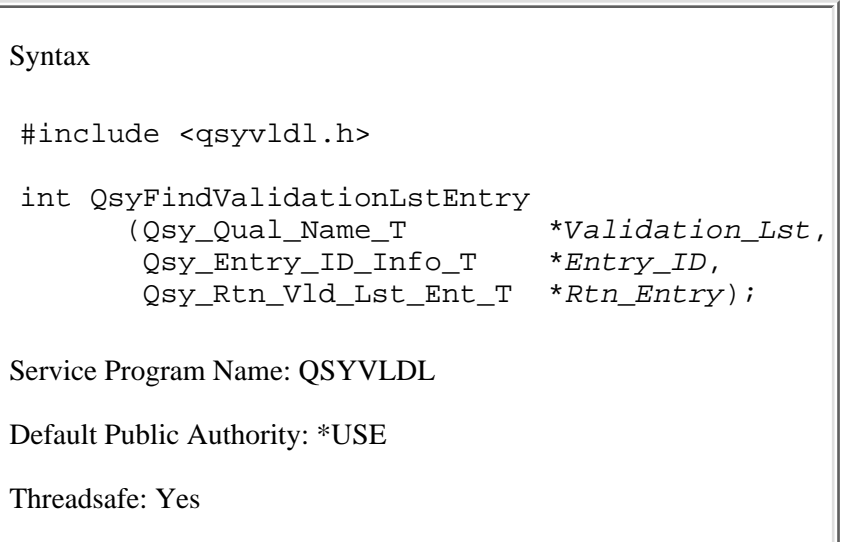

The **QsyFindValidationLstEntry()** function finds an entry in a validation list object. The function then returns the information for the entry in the buffer that is pointed to by the *Rtn\_Entry* parameter. To find an entry, there must be an exact match in the entry for the value that is specified in the *Entry* ID parameter and the length of the entry ID. For example, an entry ID value of "SMITH" with a length of 5 would not find an entry where the entry ID is "SMITH " and the length is 7.

### **Authorities**

*Validation List Object*

\*USE

*Validation List Object Library*

\*EXECUTE

**Note:** If the QsyEncryptData attribute is set to QSY\_VFY\_FIND\_E (1), then the user must have \*USE, \*ADD, and \*UPD authority to the validation list to get the data to be encrypted returned in the *Rtn\_Entry* parameter.

### **Parameters**

#### **Validation\_Lst**

(Input)

A pointer to the qualified object name of the validation list in which to find the entry. The first 10 characters specify the validation list name, and the second 10 characters specify the library. You can use these special values for the library name:

*\*CURLIB* The current library is used to locate the validation list. If there is no current library, QGPL (general purpose library) is used.

*\*LIBL* The library list is used to locate the validation list.

#### <span id="page-42-0"></span>**Entry\_ID**

#### (Input)

A pointer to the entry ID information. The format of the Qsy\_Entry\_ID\_Info\_T structure is as follows:

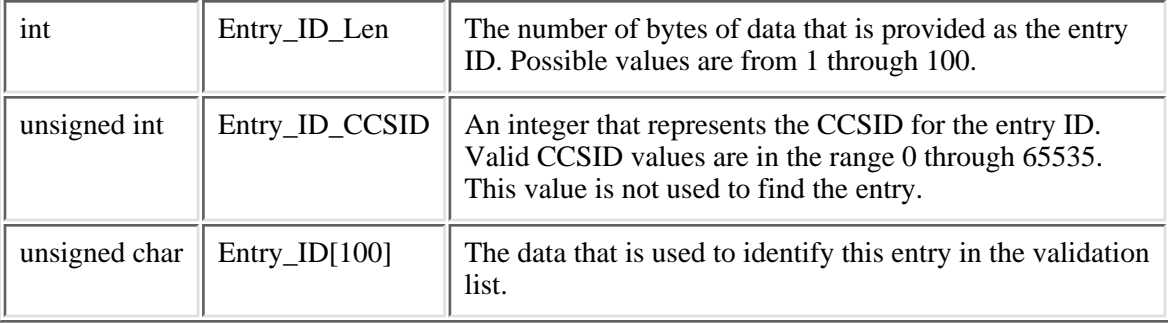

#### **Rtn\_Entry**

(Output)

A pointer to the buffer where the entry information is placed. The buffer must be allocated to the size of the *Qsy\_Rtn\_Vld\_Lst\_Ent\_T* structure or the results will be unpredictable. The format of the  $Qsy_Rtn_V\overline{V}d\overline{L}st\overline{F}nt\overline{T}$  structure is as follows:

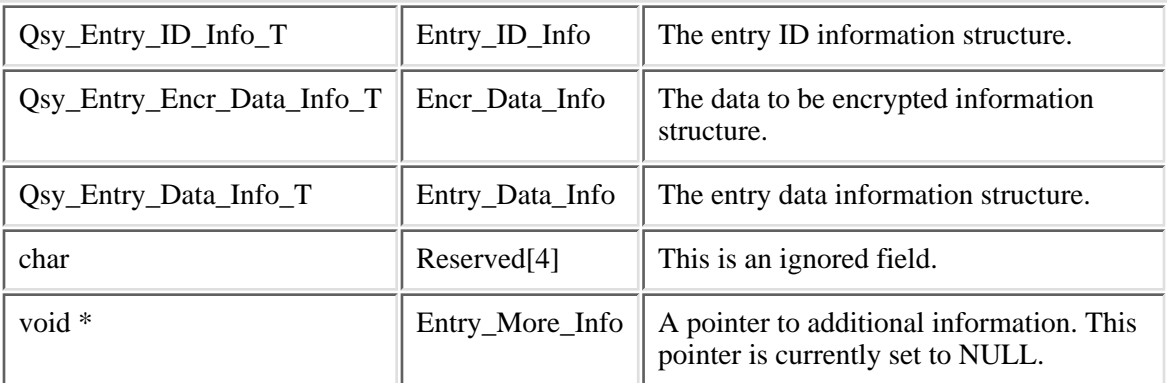

See the **[Entry\\_ID](#page-42-0)** parameter for the format of the Qsy\_Entry\_ID\_Info\_T structure.

The format of the Qsy\_Entry\_Encr\_Data\_Info\_T structure is as follows:

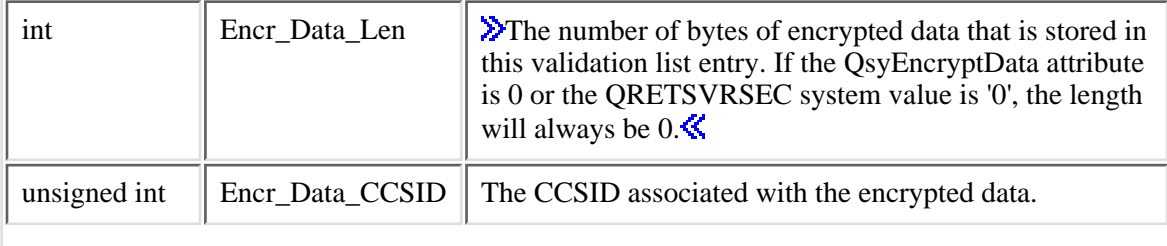

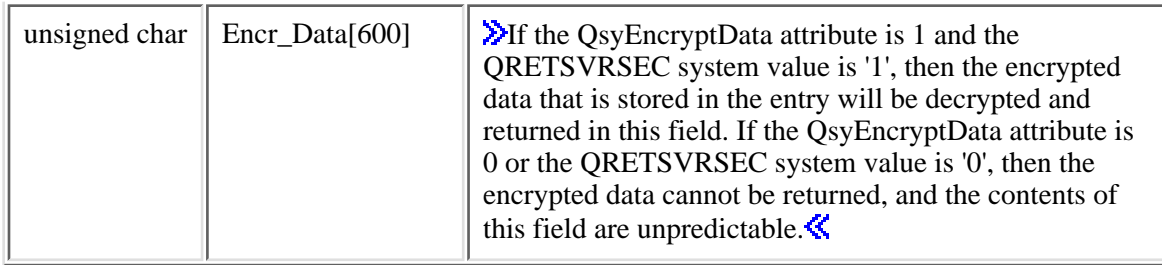

The format of the Qsy\_Entry\_Data\_Info\_T structure is as follows:

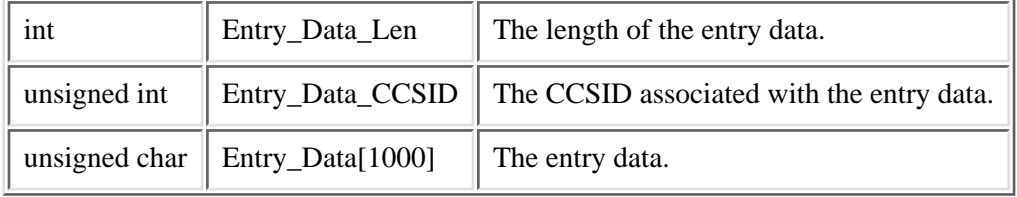

### **Return Value**

- *0* **QsyFindValidationLstEntry()** was successful. The return value points to the entry.
- *-1* **QsyFindValidationLstEntry()** was not successful. The *errno* global variable is set to indicate the error.

### **Error Conditions**

If **QsyFindValidationLstEntry()** is not successful, *errno* indicates one of the following errors:

*3401* [EACCES]

The current user does not have \*USE authority to the validation list object, or does not have \*EXECUTE authority to the validation list object library.

*3406* [EAGAIN]

The validation list object is currently locked by another process.

*3484* [EDAMAGE]

The validation list object is damaged.

*3021* [EINVAL]

Parameter value is not valid.

*3025* [ENOENT]

The validation list object was not found.

*3026* [ENOREC]

Specified entry does not exist.

*3474* [EUNKNOWN]

Unknown system state. Check the job log for a CPF9872 message.

#### **Example**

The following example finds all the entries in the validation list object WEBUSRS where the entry ID starts with 'abc'.

```
#include <qsyvldl.h>
#include <errno.h>
main()
{
 #define VLD LST "WEBUSRS WEBLIB "
 Qsy_Rtn_Vld_Lst_Ent_T entry_1;
  Qsy_Rtn_Vld_Lst_Ent_T entry_2;
  Qsy_Rtn_Vld_Lst_Ent_T *input_info,
                        *output_info,
                        *temp;
  Qsy_Entry_ID_Info_T *input_entry;
 short int i;
 int rtn_errno;
 \frac{1}{2} /* Set up entry ID to find. \frac{1}{2} strncpy(entry_1.Entry_ID_Info.Entry_ID,"abc",3);
  entry_1.Entry_ID_Info.Entry_ID_Len = 3;
 /* Initialize pointers to input and output buffers. */input_info = addr(entry_1);output_info = addr(entry_2);/* Try to find an entry for 'abc'. * rtn_errno = QsyFindValidationLstEntry(
                       (Qsy_Qual_Name_T *)&VLD_LST,
                       &entry_1.Entry_ID_Info,
                       output_info))
 \frac{1}{x} if an 'abc' entry does not exist. \frac{x}{x}if (0 := rtn) errno && ENOREC == errno)
   \frac{1}{x} Find the next entry after 'abc'. \frac{x}{x} rtn_errno = QsyFindNextValidationLstEntry(
                            (Qsy_Qual_Name_T *)&VLD_LST,
                            &entry_1.Entry_ID_Info,
                            output_info))
 while (0 == rtn errno &&
         3 <= output_info->Entry_ID_Info.Entry_ID_Len &&
         0 == strncmp(output_info->Entry_ID_Info.Entry_ID,"abc",3))
 \{ /* Process all the entries in the validation list that
```

```
/* begin with 'abc'. */ .
 .
 .
    (process the entry)
 .
 .
 .
   /* Switch the pointers to the buffers so that the output from */
   /* the last find operation is used as input to the 'find-next' */
  /* operation. */ temp = output_info;
   output_info = input_info;
   input_info = temp;
  /* Find the next entry. */ rtn_errno = QsyFindNextValidationLstEntry(
                       (Qsy_Qual_Name_T *)&VLD_LST,
                       &(input_info->Entry_ID_Info),
                       output_info))
  }
 \frac{1}{2} \frac{1}{2} check if an error occurred.
  if (0 != rtn_errno && ENOREC != errno)
   perror("Find of validation list entry");
```
API introduced: V4R1

}

## <span id="page-46-1"></span><span id="page-46-0"></span>**QsyFindValidationLstEntryAttrs()--Find Validation List Entry Attributes API**

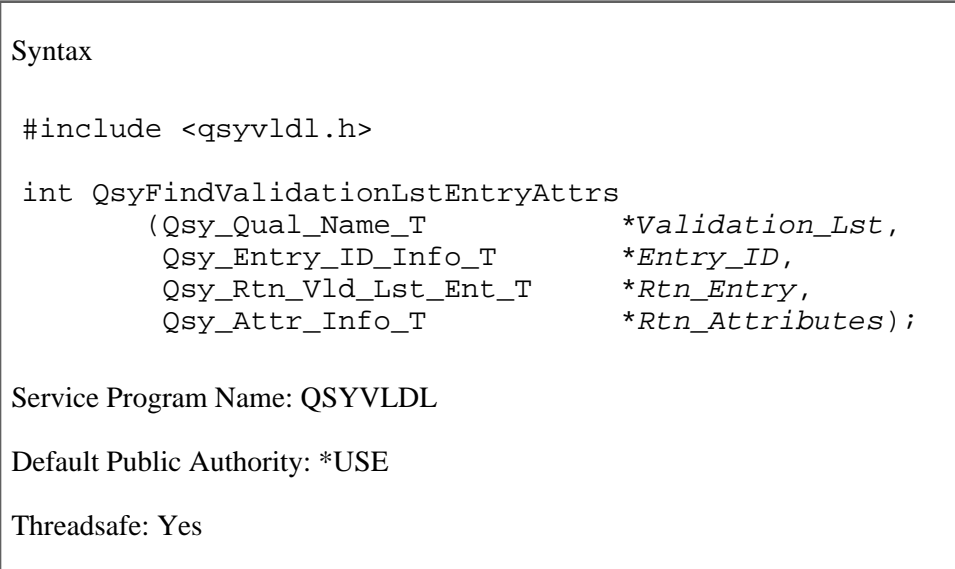

The **QsyFindValidationLstEntryAttrs()** function finds an entry in a validation list object, and the attributes associated with the entry. The function then returns the information for the entry in the buffer that is pointed to by the *Rtn\_Entry* parameter, and the information for the attributes in the buffer that is pointed to by the *Rtn\_Attributes* parameter. To find an entry, there must be an exact match in the entry for the value that is specified in the *Entry\_ID* parameter and the length of the entry ID. For example, an entry ID value of "SMITH" with a length of 5 would not find an entry where the entry ID is "SMITH " and the length is 7.

### **Authorities**

*Validation List Object*

\*USE

*Validation List Object Library*

\*EXECUTE

**Note:** If the QsyEncryptData attribute is set to QSY\_VFY\_FIND (1), then the user must have \*USE, \*ADD, and \*UPD authority to the validation list to get the data to be encrypted returned in the *Rtn\_Entry* parameter.

### **Parameters**

#### **Validation\_Lst**

(Input)

A pointer to the qualified object name of the validation list in which to find the entry. The first 10 characters specify the validation list name, and the second 10 characters specify the library. You

can use these special values for the library name:

- *\*CURLIB* The current library is used to locate the validation list. If there is no current library, QGPL (general purpose library) is used.
- *\*LIBL* The library list is used to locate the validation list.

#### <span id="page-47-0"></span>**Entry\_ID**

(Input)

A pointer to the entry ID information. The format of the Qsy\_Entry\_ID\_Info\_T structure is as follows:

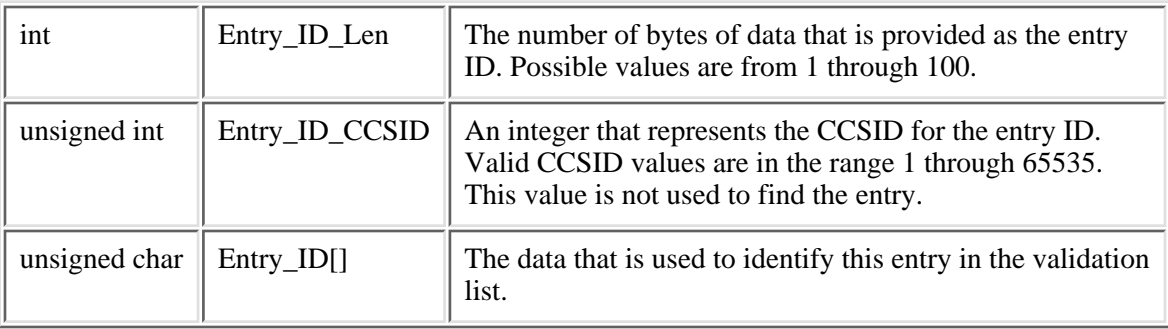

#### **Rtn\_Entry**

(Output)

A pointer to the buffer where the entry information is placed. The buffer must be allocated to the size of the *Qsy\_Rtn\_Vld\_Lst\_Ent\_T* structure or the results will be unpredictable. The format of the *Qsy\_Rtn\_Vld\_Lst\_Ent\_T* structure is as follows:

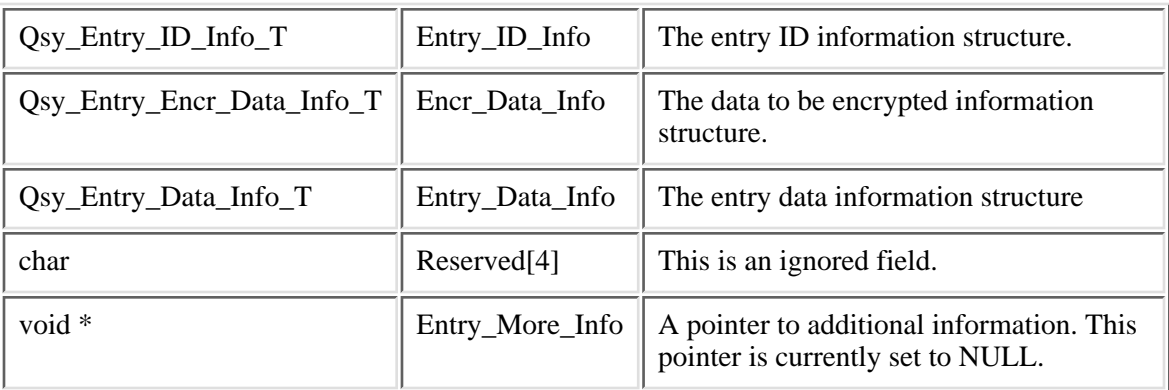

See the [Entry\\_ID](#page-47-0) parameter for the format of the Qsy\_Entry\_ID\_Info\_T structure.

The format of the Qsy\_Entry\_Encr\_Data\_Info\_T structure is as follows:

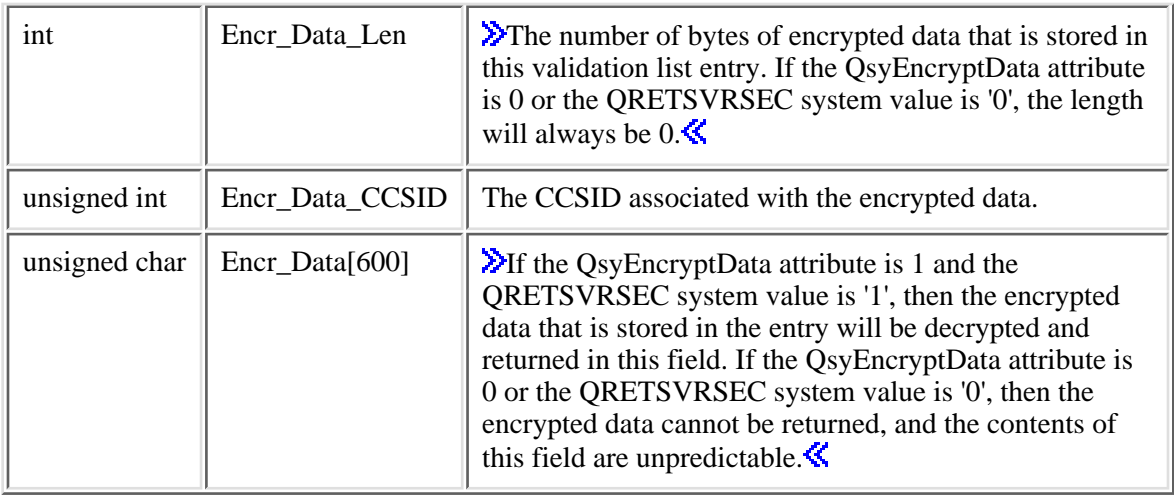

The format of the Qsy\_Entry\_Data\_Info\_T structure is as follows:

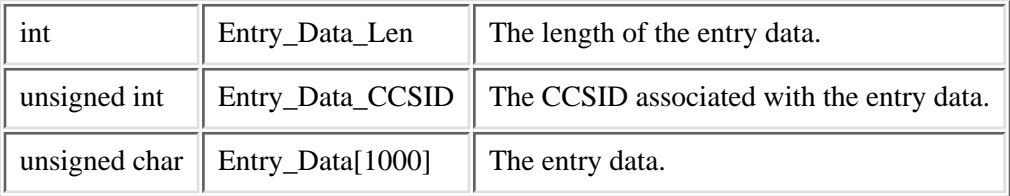

#### **Rtn\_Attributes**

(Input) A pointer to a structure that indicates the attributes to return. The format of the Qsy\_Attr\_Info\_T structure is as follows:

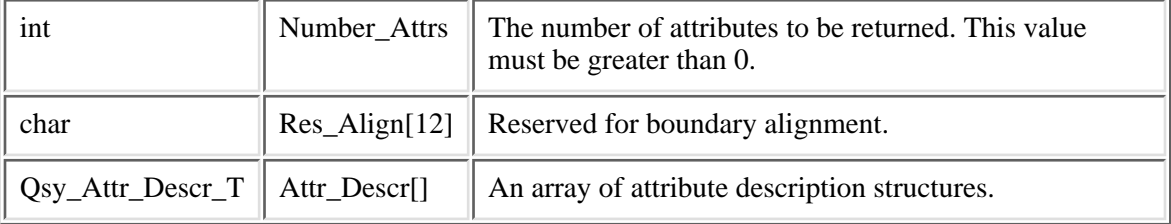

The format of the Qsy\_Attr\_Descr\_T structure is as follows:

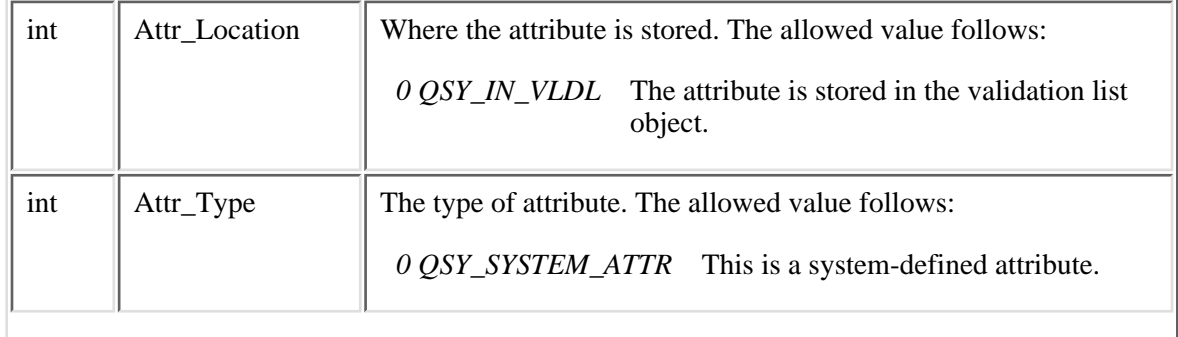

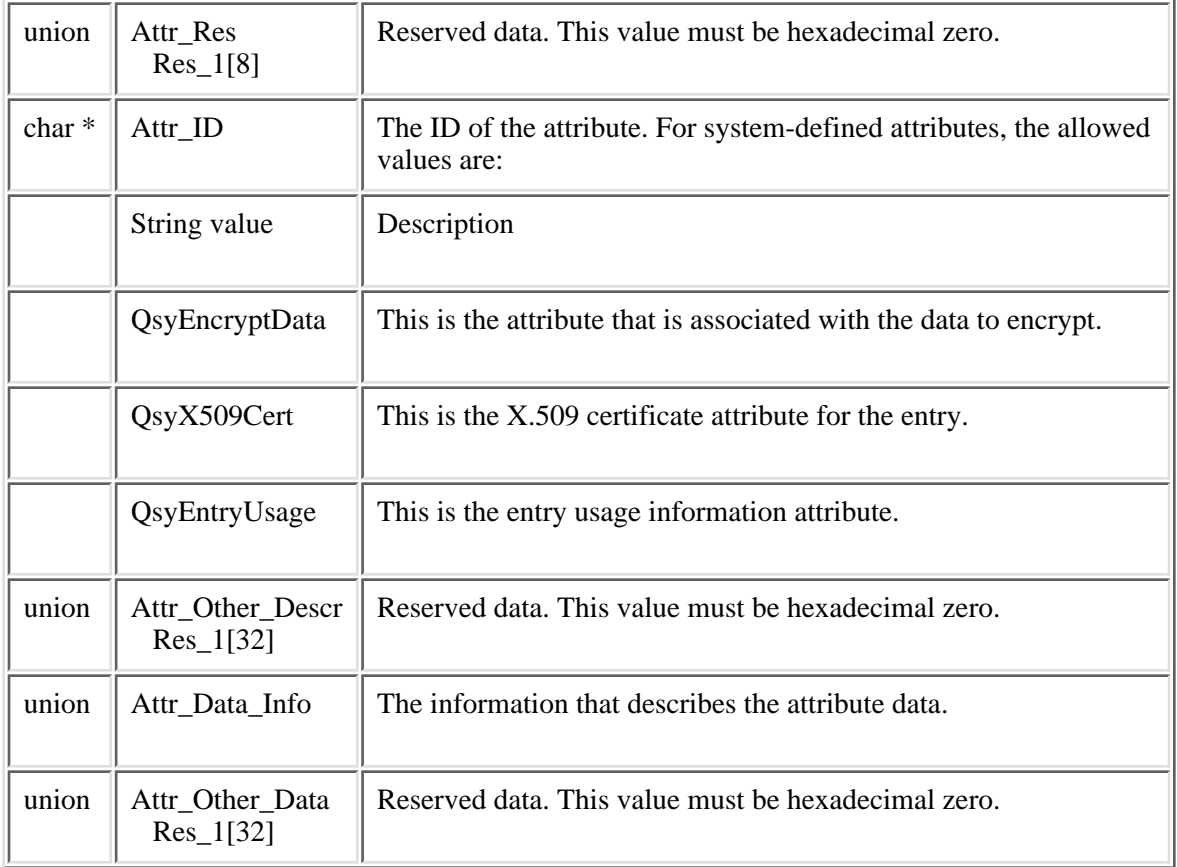

The format of the Attr\_Data\_Info union is as follows:

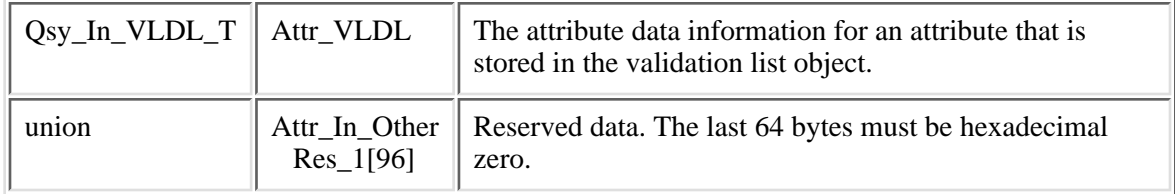

The format of the Qsy\_In\_VLDL\_T structure is as follows:

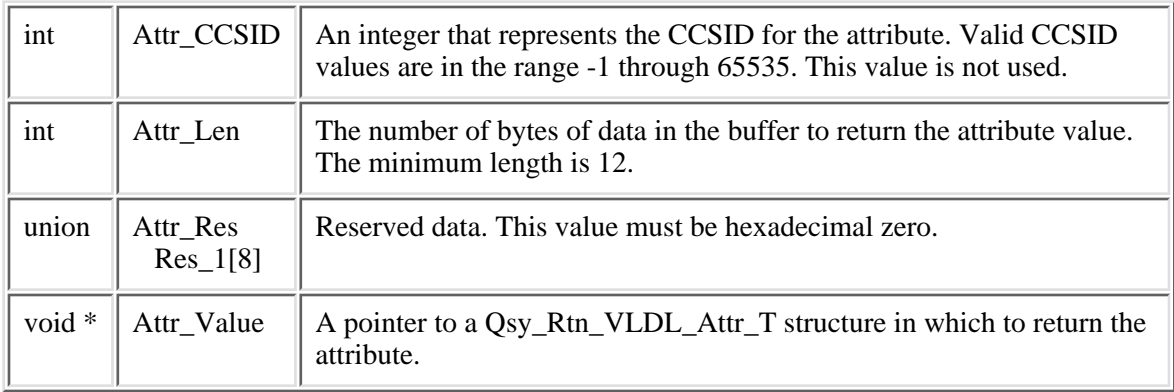

The format of the Qsy\_Rtn\_VLDL\_Attr\_T structure is as follows:

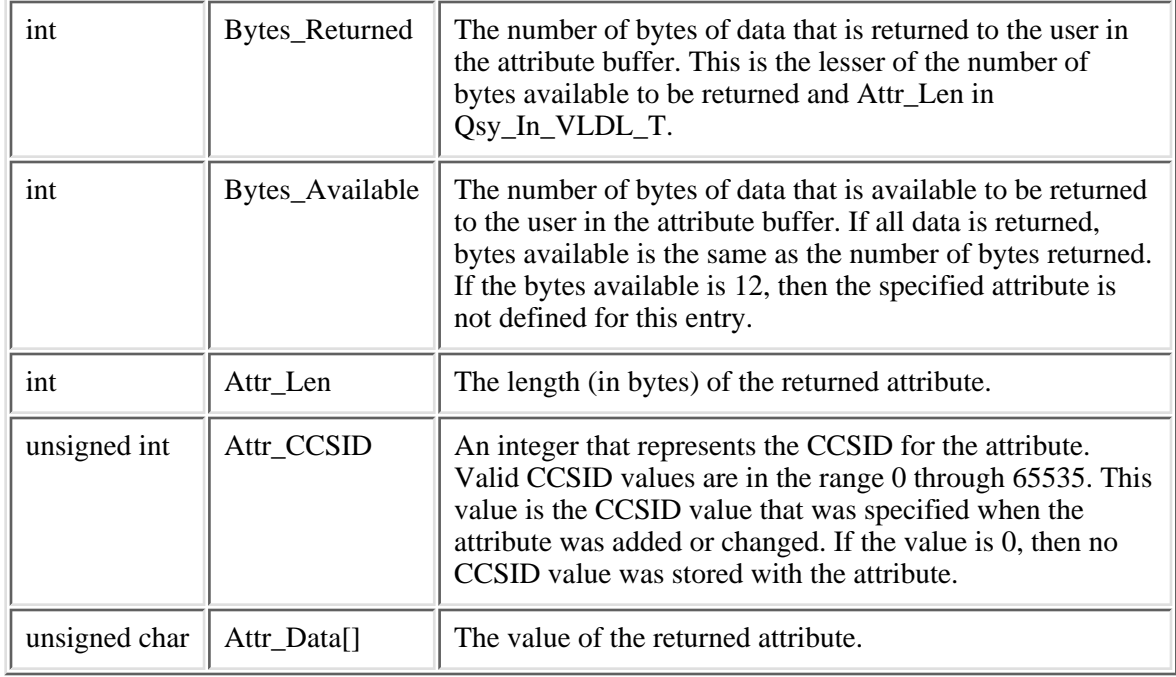

The format of the Qsy\_Rtn\_Entry\_Usage\_Attr\_T structure is as follows:

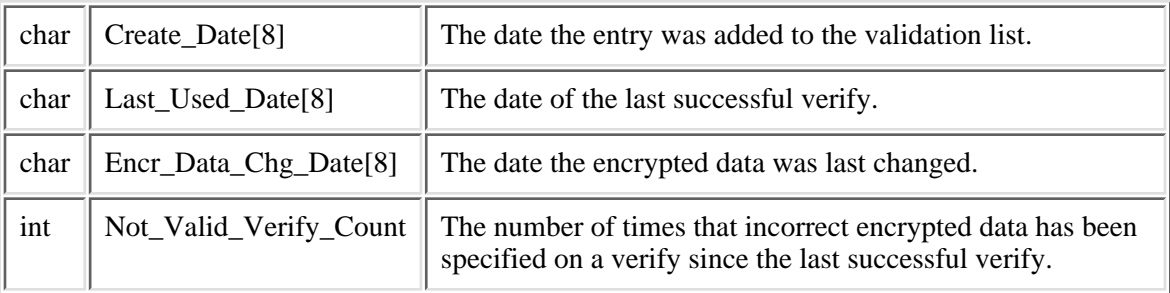

### **Return Value**

- *0* **QsyFindValidationLstEntryAttrs()** was successful. The return value points to the entry. The return attribute points to the attribute list.
- *-1* **QsyFindValidationLstEntryAttrs()** was not successful. The *errno* global variable is set to indicate the error.

### **Error Conditions**

If **QsyFindValidationLstEntryAttrs()** is not successful, *errno* indicates one of the following errors:

*3401* [EACCES]

The current user does not have \*USE authority to the validation list object, or does not have \*EXECUTE authority to the validation list object library.

*3406* [EAGAIN]

The validation list object is currently locked by another process.

*3484* [EDAMAGE]

The validation list object is damaged.

*3021* [EINVAL]

Parameter value is not valid.

*3025* [ENOENT]

The validation list object was not found.

*3026* [ENOREC]

Specified entry does not exist.

*3404* [ENOSPC]

No space available.

*3474* [EUNKNOWN]

Unknown system state. Check the job log for a CPF9872 message.

### **Example**

The following example finds an entry for a user named FRED in the validation list object WEBUSRS, and returns the attribute that is associated with the encrypted data field.

```
#include <stdlib.h>
#include <qsyvldl.h>
#include <errno.h>
main()
{
 #define VLD LST "WEBUSRS WEBLIB "
  Qsy_Rtn_Vld_Lst_Ent_T rtn_ent;
  struct {
    Qsy_Attr_Info_T attr_info;
    Qsy_Attr_Desc_T attr_desc;
   } rtn_attr;
```
 struct { Qsy\_Rtn\_VLDL\_Attr\_T encr\_info; char encr\_val; } encr\_attr; Qsy\_Entry\_ID\_Info\_T \*input\_entry;  $\frac{1}{2}$  /\* Set up entry ID to find.  $\frac{1}{2}$  strncpy(rtn\_ent.Entry\_ID\_Info.Entry\_ID,"FRED",4); rtn\_ent.Entry\_ID\_Info.Entry\_ID\_Len = 4; /\* Set up the attribute information.  $*$  /\* Initialize reserved fields. \*/ memset(rtn\_attr.attr\_desc.Attr\_Res.Res\_1,  $0<sub>1</sub>$  sizeof(rtn\_attr.attr\_desc.Attr\_Res.Res\_1)); memset(rtn\_attr.attr\_desc.Attr\_Other\_Descr.Res\_1,  $0<sub>1</sub>$  sizeof(rtn\_attr.attr\_desc.Attr\_Other\_Descr.Res\_1)); memset(rtn\_attr.attr\_desc.Attr\_Data\_Info.Attr\_In\_Other.Res\_1,  $0<sub>1</sub>$  sizeof(rtn\_attr.attr\_desc.Attr\_Data\_Info.Attr\_In\_Other.Res\_1)); memset(rtn\_attr.attr\_desc.Attr\_Other\_Data.Res\_1,  $0<sub>1</sub>$  sizeof(rtn\_attr.attr\_desc.Attr\_Other\_Data.Res\_1)); /\* Set number of attrs. \*/ rtn\_attr.attr\_info.Numbers\_Attrs = 1; /\* Set location of attribute. \*/ rtn\_attr.attr\_desc.Attr\_Location = QSY\_IN\_VLDL; /\* Set attribute type. \*/ rtn\_attr.attr\_desc.Attr\_Type = QSY\_SYSTEM\_ATTR;  $/*$  Set attribute type.  $*$  rtn\_attr.attr\_desc.Attr\_ID = (char \*)QSY\_ENCRYPT\_DATA; /\* Set length to retrieve. \*/ rtn\_attr.attr\_desc.Attr\_Data\_Info.Attr\_VLDL.Attr\_Len = sizeof(encr\_attr); /\* Set CCSID value. \*/ rtn\_attr.attr\_desc.Attr\_Data\_Info.Attr\_VLDL.Attr\_CCSID = -1; /\* Set pointer to return buffer \*/ rtn\_attr.attr\_desc.Attr\_Data\_Info.Attr\_VLDL.Attr\_Value = (void \*)&encr\_attr;  $\frac{1}{2}$   $\frac{1}{2}$  if (0 == QsyFindValidationLstEntryAttrs( (Qsy\_Qual\_Name\_T \*)&VLD\_LST, &rtn\_ent.Entry\_ID\_Info, &rtn\_ent, (Qsy\_Attr\_Info\_T \*)&rtn\_attr))  $\{$  /\* Entry was found  $\{$  . . . (process the entry) . . . }

```
else /* Error on find of entry. */ perror("Find of validation list entry");
}
```
API introduced: V4R2

## <span id="page-54-1"></span><span id="page-54-0"></span>**Open List of Validation List Entries (QSYOLVLE) API**

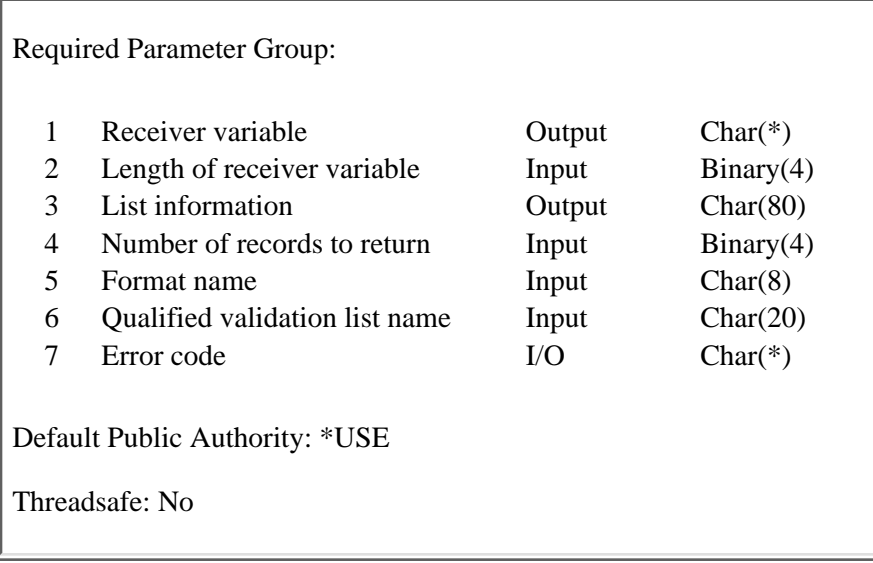

The Open List of Validation List Entries (QSYOLVLE) API returns a list of validation list entries in a validation list object. Upon successful completion of this API, a handle is returned in the list information parameter. You may use this handle on subsequent calls to the following APIs:

- Get List Entries (QGYGTLE)
- Find List Entry (OGYFNDE)
- Close List (QGYCLST)

### **Authorities and Locks**

*Authority to Validation List* \*USE *Authority to Validation List Library* \*EXECUTE

### **Required Parameter Group**

#### **Receiver variable**

OUTPUT; CHAR(\*)

The receiver variable that receives the information requested. You can specify the size of the area to be smaller than the format requested as long as you specify the length parameter correctly. As a result, the API returns only the data that the area can hold.

#### **Length of receiver variable**

INPUT; BINARY(4)

The length of the receiver variable. If the length is larger than the size of the receiver variable, the results are not predictable.

#### **List Information**

#### OUTPUT; CHAR(80)

Information about the list that is created by this program. See [Format of List information](#page-56-0) for a description of the layout of this parameter.

#### **Number of records to return**

INPUT; BINARY(4)

The number of records in the list to put into the receiver variable. Possible values follow:

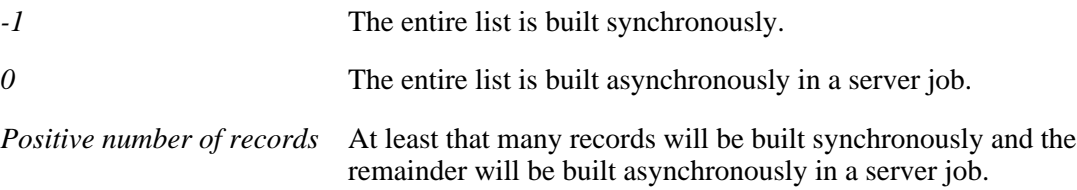

#### **Format name**

INPUT; CHAR(8)

The name of the format that is used to return information about the validation list entries.

You can specify these formats:

*[VLDE0100](#page-57-0)* The order and format of the data that is returned in the receiver variable for each validation list entry in the list.

#### **Qualified validation list name**

INPUT; CHAR(20)

The qualified object name of the validation list that contains the entries to return. The first 10 characters specify the validation list name, and the second 10 characters specify the library. You can use these special values for the library name:

- *\*CURLIB* The current library is used to locate the validation list. If there is no current library, QGPL (general purpose library) is used.
- *\*LIBL* The library list is used to locate the validation list.

#### **Error code**

 $I/O$ ;  $CHAR(*)$ 

The structure in which to return error information. For the format of the structure, see Error Code Parameter.

### <span id="page-56-0"></span>**Format of List information**

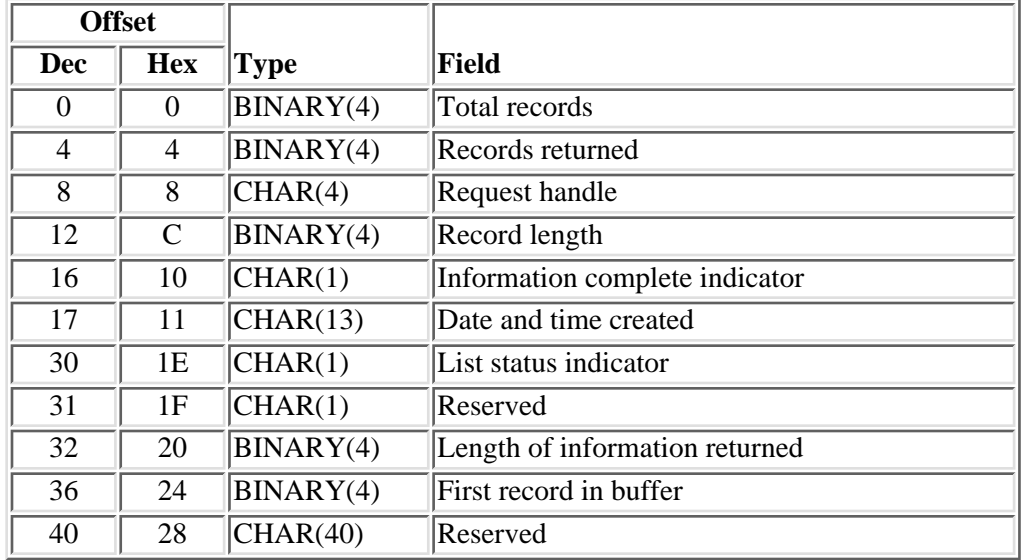

For detailed descriptions of the fields in the tables, see [Field Descriptions](#page-56-1).

### <span id="page-56-1"></span>**Field Descriptions**

**Date and time created.** The date and time when the list was created. The 13 characters are:

- *1* Century, where 0 indicates years 19*xx* and 1 indicates years 20*xx*.
- *2-7* The date, in YYMMDD (year, month, and day) format.
- *8-13* The time of day, in HHMMSS (hours, minutes, and seconds) format.

**First record in buffer.** The number of the first record in the receiver variable.

**Information complete indicator.** Whether all information that was requested has been supplied.

- *I* Incomplete information. An interruption causes the list to contain incomplete information about a buffer or buffers.
- *P* Partial and accurate information. Partial information is returned when the maximum space was used and not all of the buffers requested were read.
- *C* Complete and accurate information. All the buffers requested are read and returned.

Length of information returned. The size in bytes of the information returned in the receiver variable.

**List status indicator.** The status of building the list. Possible values follow:

- *0* The list building is pending.
- *1* The list is in the process of being built.
- *2* The list has been completely built.
- *3* An error occurred when building the list. An error will be signalled to the caller of the QGYGTLE API.
- *4* The list is primed and ready to be built.

**Record length.** The length of each record of information returned. This value will be set to 0 because the record lengths are variable. You can obtain the length of individual records from the records themselves.

**Records returned.** The number of records returned in the receiver variable.

This is the smallest of the following three values:

- The number of records that fit into the receiver variable.
- The number of records in the list.
- The number of records that are requested.

**Request handle.** The handle of the request that can be used for subsequent requests of information from the list. The handle is valid until the Close List (QGYCLST) API is called to close the list, or until the job ends.

**Note:** This field should be treated as a hexadecimal field. It should not be converted from one CCSID to another, for example, EBCDIC to ASCII, because doing so could result in an unusable value.

**Reserved.** An ignored field.

**Total records.** The total number of records available in the list.

### <span id="page-57-0"></span>**VLDE0100 Format**

The following table describes the order and format of the data that is returned in the receiver variable for each validation list entry in the list. For detailed descriptions of the fields in the table, see [Field](#page-58-0) [Descriptions.](#page-58-0)

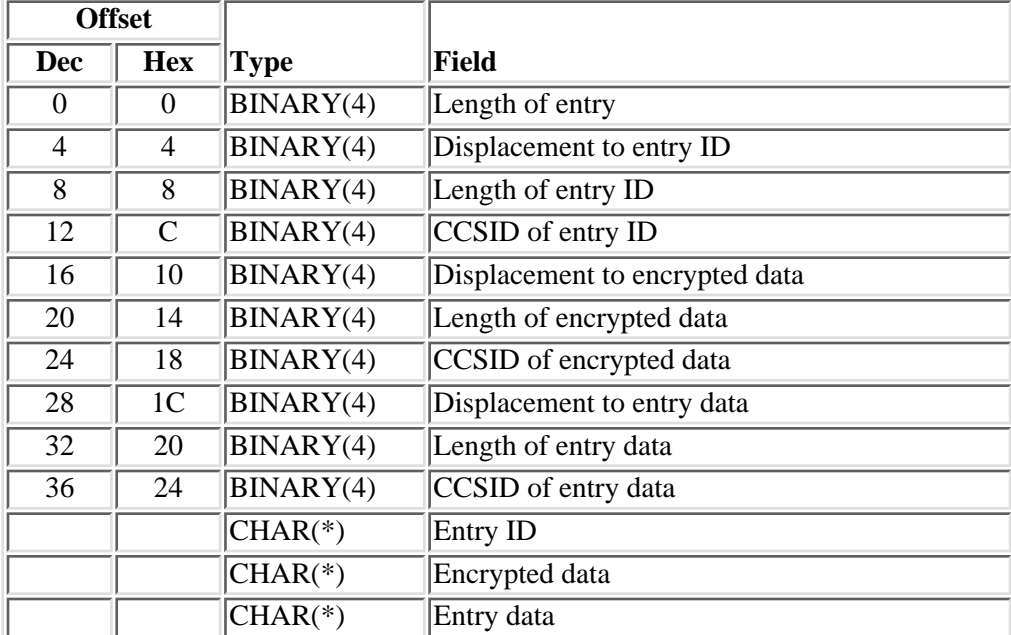

### <span id="page-58-0"></span>**Field Descriptions**

**CCSID of encrypted data.** The CCSID of the encrypted data that was specified when the validation list entry was added or changed.

**CCSID of entry data.** The CCSID of the entry data that was specified when the validation list entry was added or changed.

**CCSID of entry ID.** The CCSID of the entry ID that was specified when the validation list entry was added.

**Displacement to encrypted data.** The displacement in the entry to the start of the encrypted data.

**Displacement to entry data.** The displacement in the entry to the start of the entry data.

**Displacement to entry ID.** The displacement in the entry to the start of the entry ID.

**Encrypted data.** The encrypted data associated with the validation list entry. This data is only returned if the entry specifies that the encrypted data is two way encrypted, the QRETSVRSEC system value is '1', and the user has \*USE, \*ADD, and \*UPD authority to the validation list. If the data is to be returned, it is decrypted and returned in this field. $\mathcal{K}$ 

**Entry data.** The data associated with the validation list entry.

**Entry ID.** The entry ID for the validation list entry.

**Examplemental data.** The length (in bytes) of the encrypted data. If the data is one-way encrypted, the QRETSVRSEC system value is '0', or the user is not authorized to have the encrypted data returned, this value will be  $0.\mathcal{K}$ 

Length of entry. The length (in bytes) of the current entry. This length can be used to access the next entry.

**Length of entry data.** The length (in bytes) of the entry data.

**Length of entry ID.** The length (in bytes) of the entry ID.

### **Error Messages**

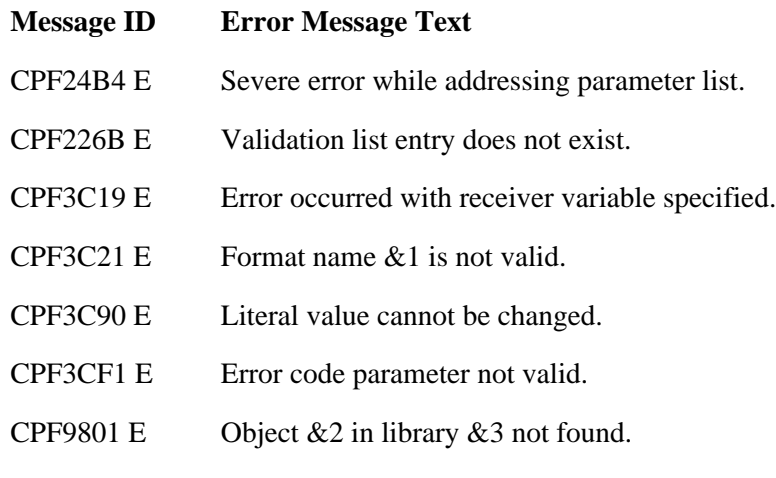

CPF9802 E Not authorized to object  $&2$  in  $&3$ .

- CPF9803 E Cannot allocate object &2 in library &3.
- CPF9804 E Object &2 in library &3 damaged.
- CPF9821 E Not authorized to program  $& 2$ .
- CPF9872 E Program or service program &1 in library &2 ended. Reason code &3.
- GUI0002 E &2 is not valid for length of receiver variable.
- GUI0027 E & 1 is not valid for number of records to return.

API introduced: V4R2

## <span id="page-60-1"></span><span id="page-60-0"></span>**QsyRemoveValidationLstEntry()--Remove Validation List Entry API**

```
 Syntax
 #include <qsyvldl.h>
 int QsyRemoveValidationLstEntry
         (Qsy_Qual_Name_T *Validation_Lst,
          Qsy_Entry_ID_Info_T *Entry_ID);
 Service Program Name: QSYVLDL
 Default Public Authority: *USE
 Threadsafe: Yes
```
The **QsyRemoveValidationLstEntry()** function removes an entry from a validation list object. To identify an entry to be removed, there must be an exact match in the entry for the value that is specified in the *Entry\_ID* parameter and the length of the entry ID. For example, an entry ID value of "SMITH" with a length of 5 would not remove an entry where the entry ID is "SMITH " and the length is 7.

### **Authorities**

*Validation List Object* \*USE and \*DLT *Validation List Object Library* \*EXECUTE

### **Parameters**

#### dt>**Validation\_Lst**

(Input)

A pointer to the qualified object name of the validation list that contains the entry to remove. The first 10 characters specify the validation list name, and the second 10 characters specify the library. You can use these special values for the library name:

- *\*CURLIB* The current library is used to locate the validation list. If there is no current library, QGPL (general purpose library) is used.
- *\*LIBL* The library list is used to locate the validation list.

#### **Entry\_ID**

(Input)

A pointer to the entry ID information. Qsy\_Entry\_ID\_Info\_T structure is as follows:

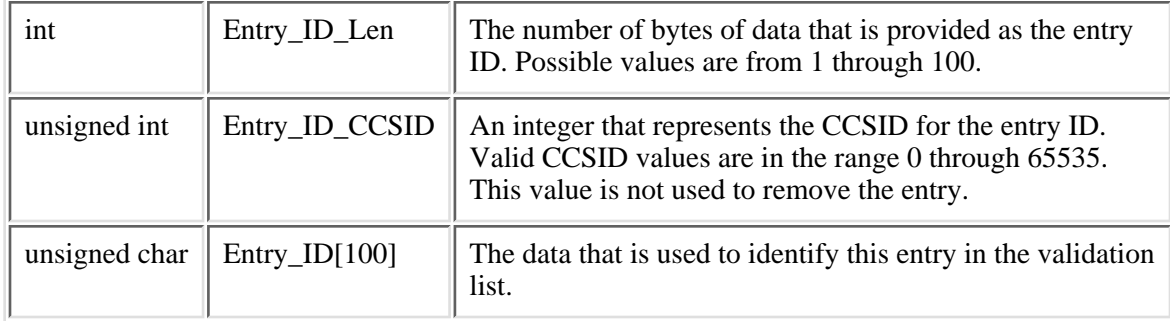

### **Return Value**

- *0* **QsyRemoveValidationLstEntry()** was successful.
- *-1* QsyRemoveValidationLstEntry() was not successful.

The *errno* global variable is set to indicate the error.

### **Error Conditions**

#### If **QsyRemoveValidationLstEntry()** is not successful, *errno* indicates one of the following errors:

*3401* [EACCES]

The current user does not have \*USE and \*DLT authorities to the validation list object, or does not have \*EXECUTE authority to the validation list object library.

*3406* [EAGAIN]

The validation list object is currently locked by another process.

*3484* [EDAMAGE]

The validation list object is damaged.

*3021* [EINVAL]

Parameter value is not valid.

*3025* [ENOENT]

The validation list object was not found.

*3026* [ENOREC]

Specified entry does not exist.

*3474* [EUNKNOWN]

Unknown system state. Check the job log for a CPF9872 message.

### **Example**

The following example removes an entry for a user named FRED in the validation list object WEBUSRS.

See Code disclaimer information for information pertaining to code examples.

```
#include <qsyvldl.h>
main()
{
   #define VLD_LST "WEBUSRS WEBLIB "
  Qsy_Entry_ID_Info_T entry_info;
   entry_info.Entry_ID_Len = 4;
   strncpy(entry_info.Entry_ID,"FRED",entry_info.Entry_ID_Len);
   if (0 != QsyRemoveValidationLstEntry(
                        (Qsy_Qual_Name_T *)&VLD_LST,
                        &entry_info))
      perror("QsyRemoveValidationLstEntry()");
}
```
API introduced: V4R1

# <span id="page-63-1"></span><span id="page-63-0"></span>**Remove Validation List Entry (QSYRMVLE) API**

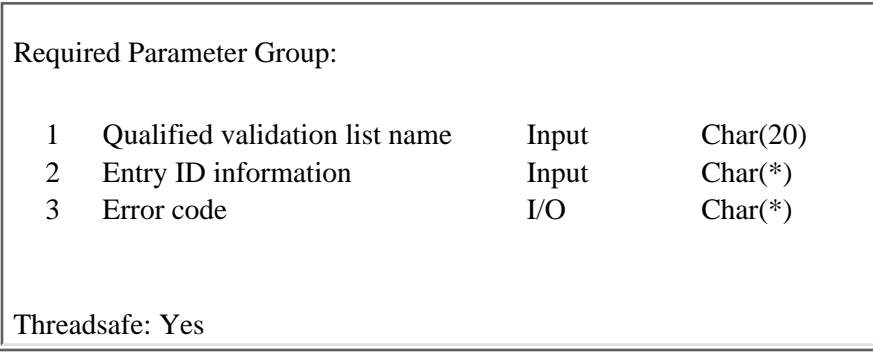

The Remove Validation List Entry (QSYRMVLE) API removes an entry from a validation list object. To identify an entry to be removed, there must be an exact match in the entry for the value that is specified in the entry ID parameter and the length of the entry ID. For example, an entry ID value of "SMITH" with a length of 5 would not remove an entry where the entry ID is "SMITH " and the length is 7.

### **Authorities and Locks**

*Validation List Object*

\*USE and \*DLT *Validation List Object Library* \*EXECUTE

### **Required Parameter Group**

#### **Qualified validation list name**

INPUT; CHAR(20)

The qualified object name of the validation list that contains the entry to remove. The first 10 characters specify the validation list name, and the second 10 characters specify the library. You can use these special values for the library name:

- *\*CURLIB* The current library is used to locate the validation list. If there is no current library, QGPL (general purpose library) is used.
- *\*LIBL* The library list is used to locate the validation list.

#### **Entry ID information**

INPUT; CHAR(\*)

The format of the entry ID information is as follows. See the [Field Descriptions](#page-64-0) for more information.

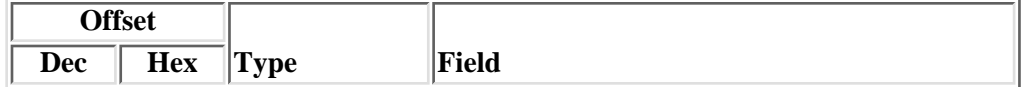

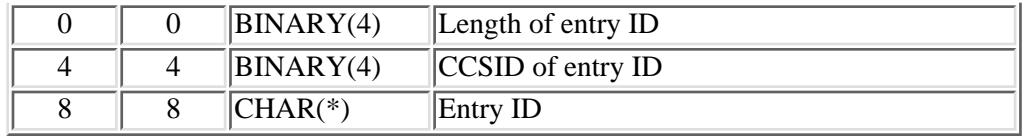

#### **Error code**

 $I/O$ ;  $CHAR(*)$ 

The structure in which to return error information. For the format of the structure, see Error Code Parameter.

#### <span id="page-64-0"></span>**Field Descriptions**

**CCSID of entry ID.** An integer that represents the CCSID for the entry ID. Valid CCSID values are in the range 0 through 65535. This field is not used to remove the entry.

**Entry ID.** The data that is used to identify the entry to be removed from the validation list.

Length of entry ID. The number of bytes of data that is provided as the entry ID. Possible values are 1 through 100.

### **Error Messages**

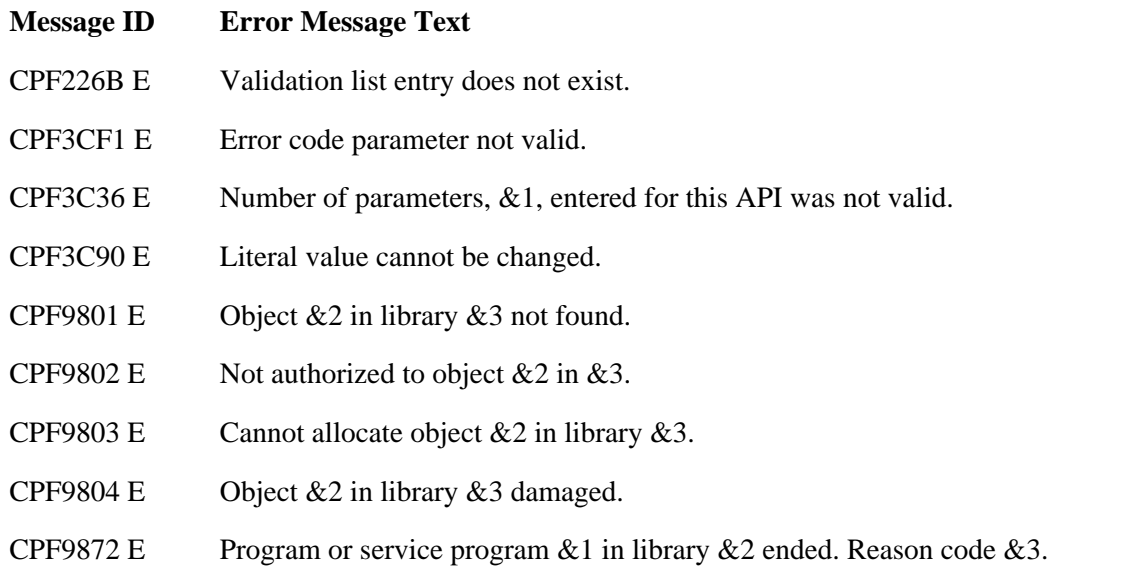

API introduced: V4R2

## <span id="page-65-1"></span><span id="page-65-0"></span>**QsyVerifyValidationLstEntry()--Verify Validation List Entry API**

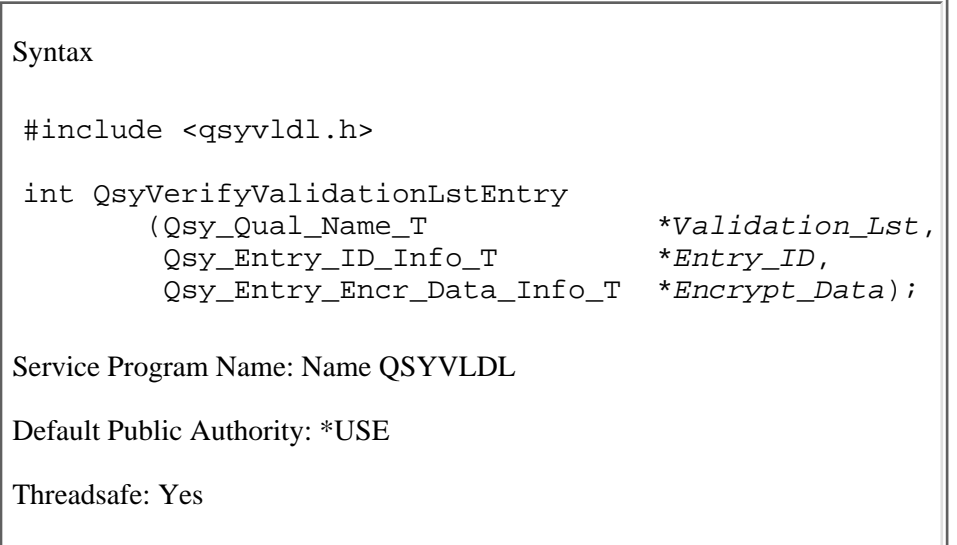

The **QsyVerifyValidationLstEntry()** function verifies an entry in a validation list object. It verifies the entry by finding the validation list object, then finding the entry that is specified in the *Entry\_ID* parameter. To find an entry, there must be an exact match in the entry for the value that is specified in the *Entry\_ID* parameter and the length of the entry ID. For example, an entry ID value of "SMITH" with a length of 5 would not find an entry where the entry ID is "SMITH " and the length is 7.

If the entry is found, the data specified in the *Encrypt\_Data* parameter is encrypted by the system and compared to the encrypted data that is stored for the entry. If the encrypted data fields do not match, then -2 is returned by the function.

The verification of an entry should be done within the same process as the work that is being done on behalf of this entry ID so that there is accountability for the actions that are taken. Also, an entry ID should be verified just before the work is done on behalf of that entry ID, instead of verifying a set of entry IDs and then doing work on behalf of the different entry IDs.

### **Authorities**

*Validation List Object* \*USE *Validation List Object Library* \*EXECUTE

### **Parameters**

#### **Validation\_Lst**

(Input) A pointer to the qualified object name of the validation list that contains the entry to verify. The first 10 characters specify the validation list name, and the second 10 characters specify the library. You can use these special values for the library name:

- *\*CURLIB* The current library is used to locate the validation list. If there is no current library, QGPL (general purpose library) is used.
- *\*LIBL* The library list is used to locate the validation list.

#### **Entry\_ID**

(Input)

A pointer to the entry ID information. The format of the Qsy\_Entry\_ID\_Info\_T structure is as follows:

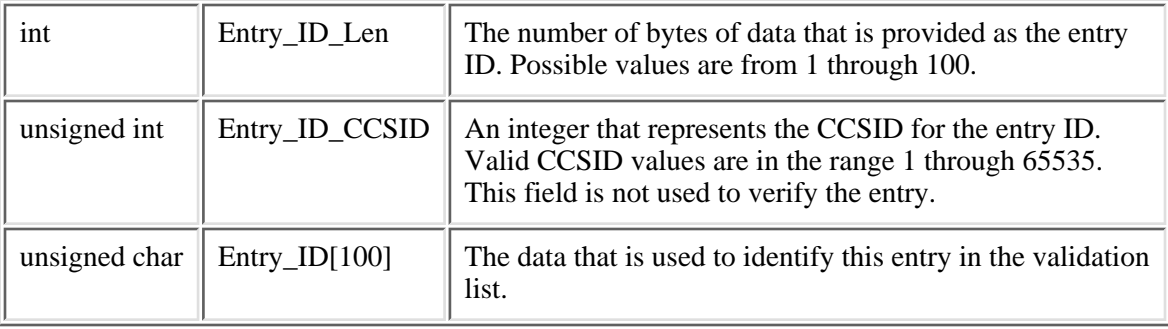

#### **Encrypt\_Data**

(Input)

A pointer to the encrypted data information that is associated with the entry ID. The format of the Qsy\_Entry\_Encr\_Data\_Info\_T structure is as follows:

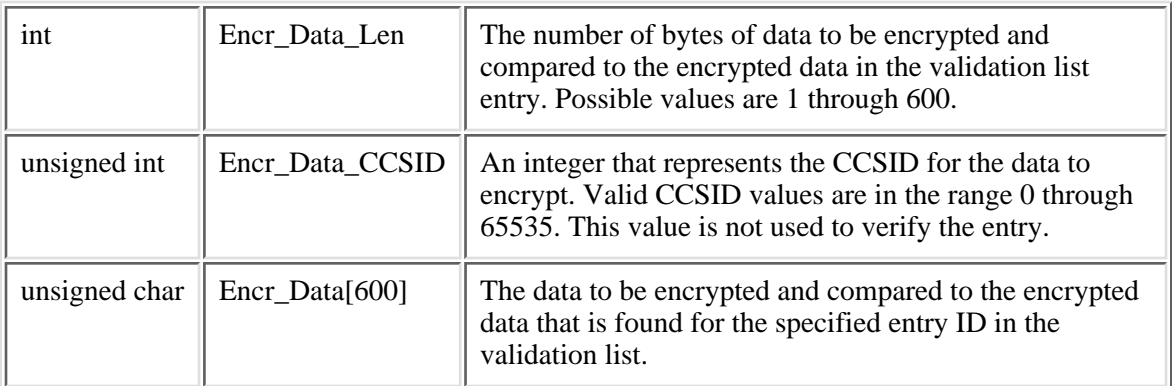

### **Return Value**

- *0* QsyVerifyValidationLstEntry() was successful.
- *-1* QsyVerifyValidationLstEntry() was not successful.

The *errno* global variable is set to indicate the error.

*-2* QsyVerifyValidationLstEntry() was not successful because the encrypted data was incorrect.

#### **Error Conditions**

If **QsyVerifyValidationLstEntry()** is not successful, *errno* indicates one of the following errors:

*3401* [EACCES]

The current user does not have \*USE authority to the validation list object, or does not have \*EXECUTE authority to the validation list object library.

*3406* [EAGAIN]

The validation list object is currently locked by another process.

*3484* [EDAMAGE]

The validation list object is damaged.

*3021* [EINVAL]

Parameter value is not valid.

*3025* [ENOENT]

The validation list object was not found.

*3026* [ENOREC]

Specified entry does not exist.

*3474* [EUNKNOWN]

Unknown system state. Check the job log for a CPF9872 message.

#### **Example**

The following example validates the entry for a user named FRED in the validation list object WEBUSRS.

See Code disclaimer information for information pertaining to code examples.

```
#include <qsyvldl.h>
main()
{
 #define VLD LST "WEBUSRS WEBLIB "
  Qsy_Entry_ID_Info_T entry_info;
  Qsy_Entry_Encr_Data_Info_T encrypt_data;
  entry_info.Entry_ID_Len = 4;
   strncpy(entry_info.Entry_ID,"FRED",entry_info.Entry_ID_Len);
```

```
 encrypt_data.Encr_Data_Len = 7;
  strncpy(encrypt_data.Encr_Data,"MSN1TJG",
             encrypt_data.Encr_Data_Len);
   if (0 != QsyVerifyValidationLstEntry((Qsy_Qual_Name_T *)&VLD_LST,
                                         &entry_info,
                                         &encrypt_data))
      perror("QsyVerifyValidationLstEntry()");
}
```
API introduced: V4R1